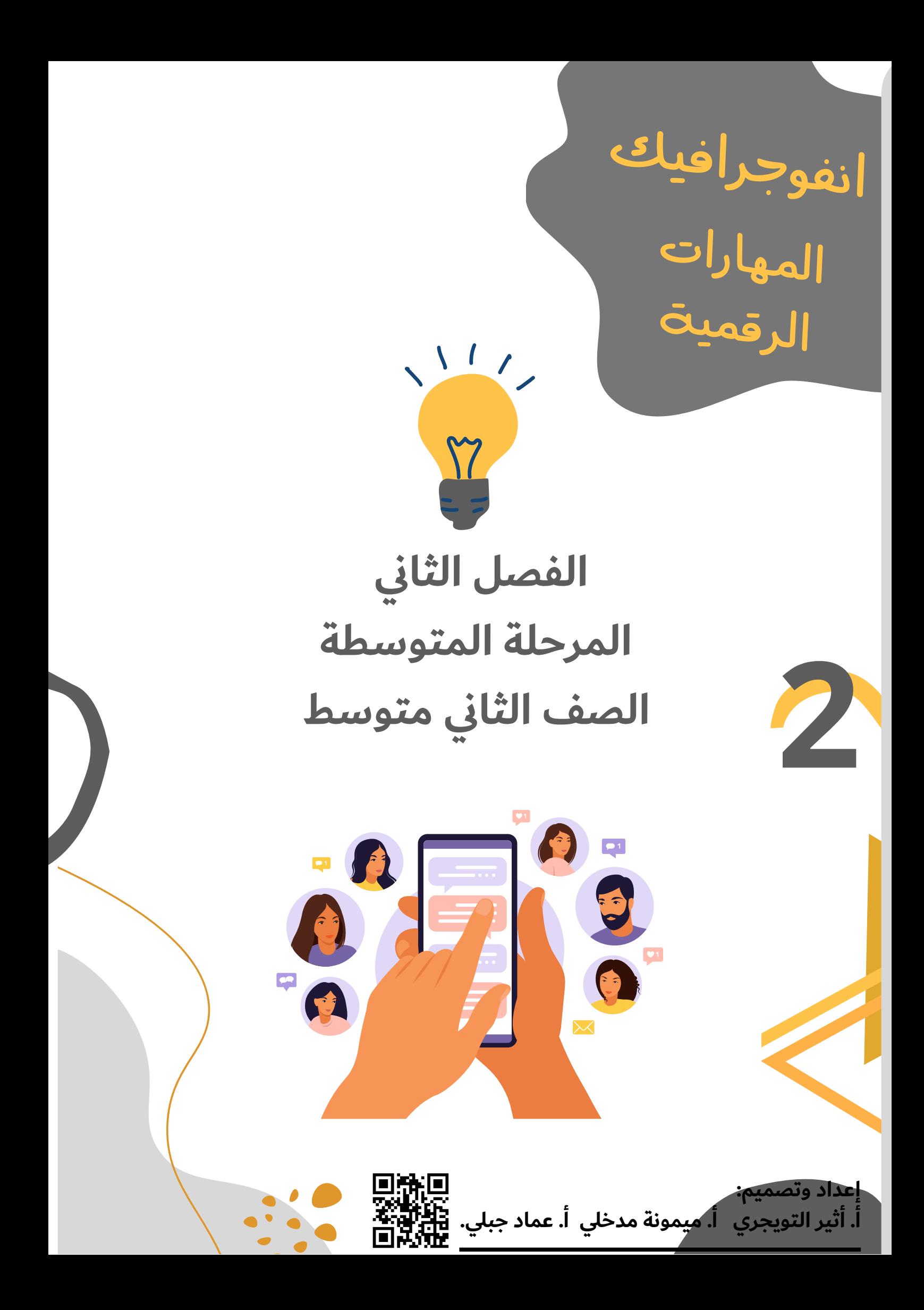

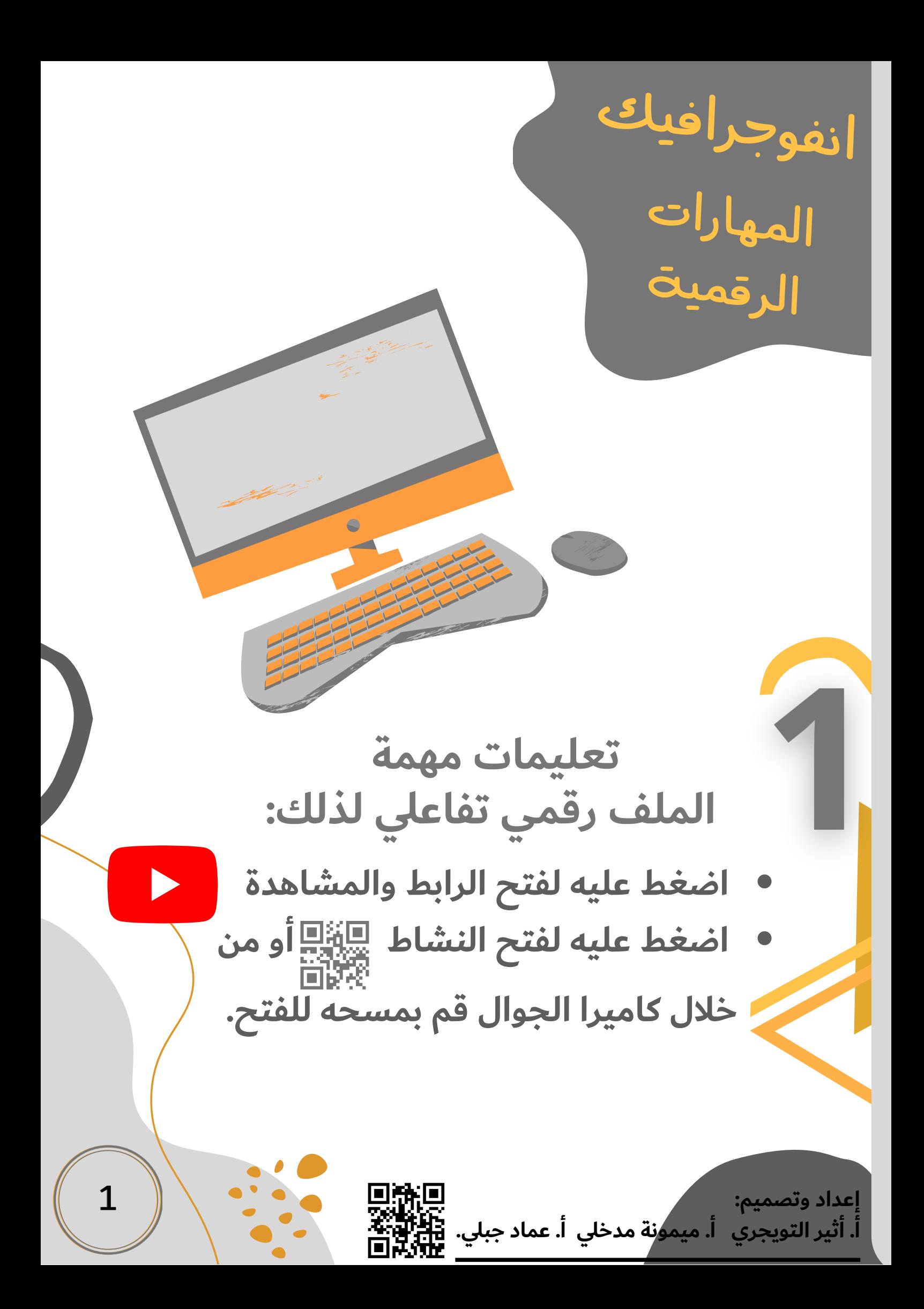

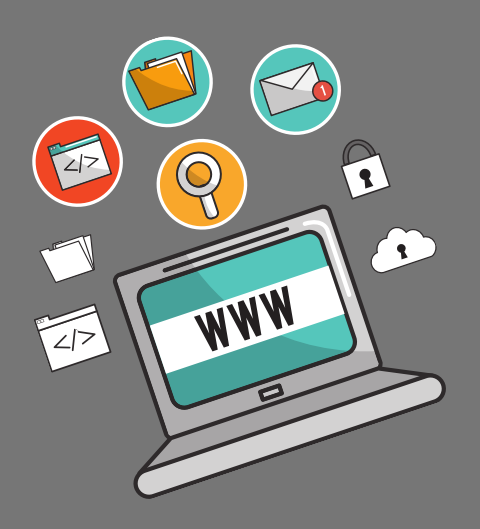

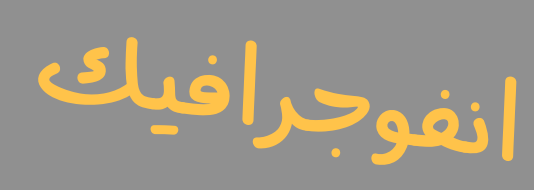

المهارات الرقمية

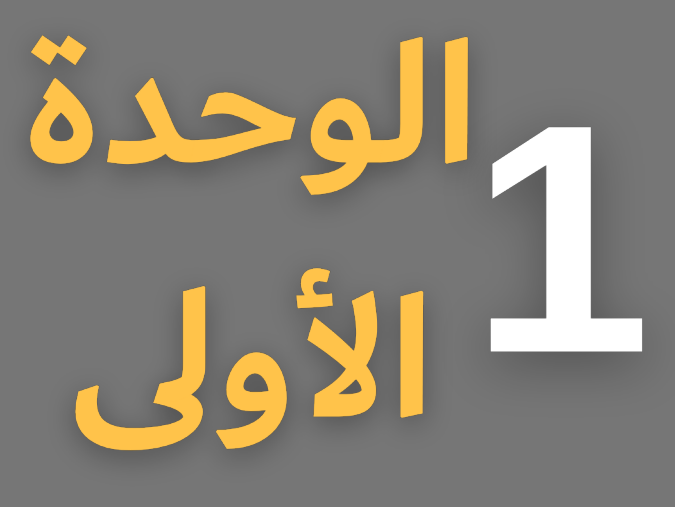

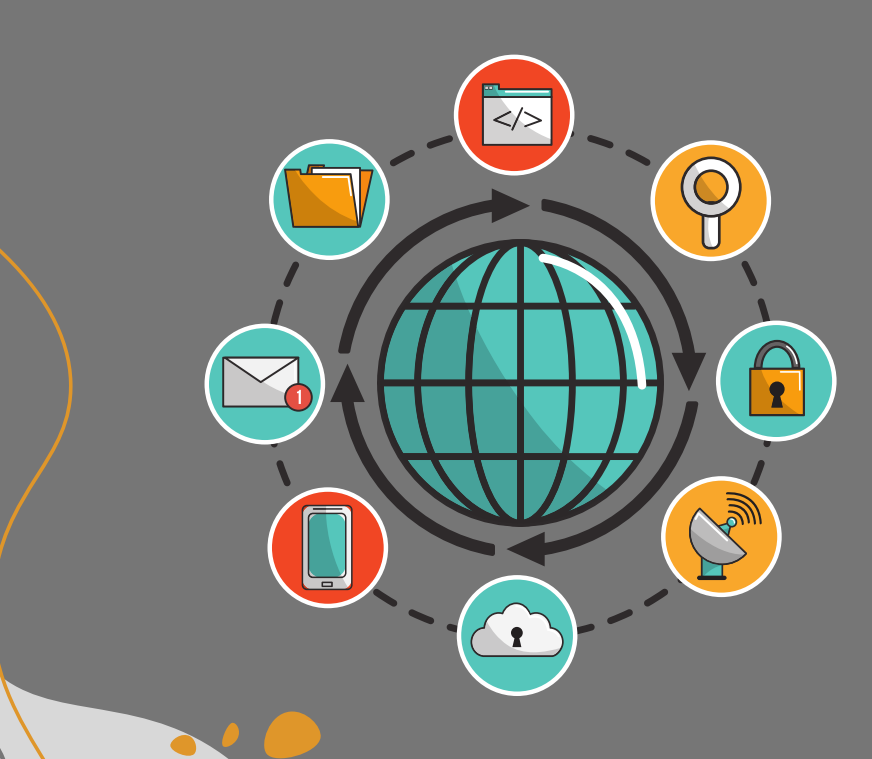

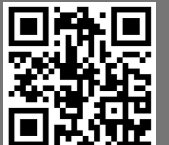

**الوحدة األولى: تحليل البيانات. الدرس األول: العمليات الحسابية المركبة.**

**قواعد**

**العمليات**

**الحسابية**

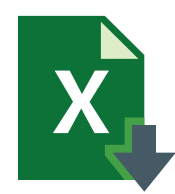

**عند إجراء العمليات الحسابية المعقدة ووجود أكثر من جزء في الصيغة، يكون ترتيب العمليات من اليسار إلى اليمين، ولكن يبدأ بحساب الجزء الموجود بين قوسين من الصيغة أوال.**

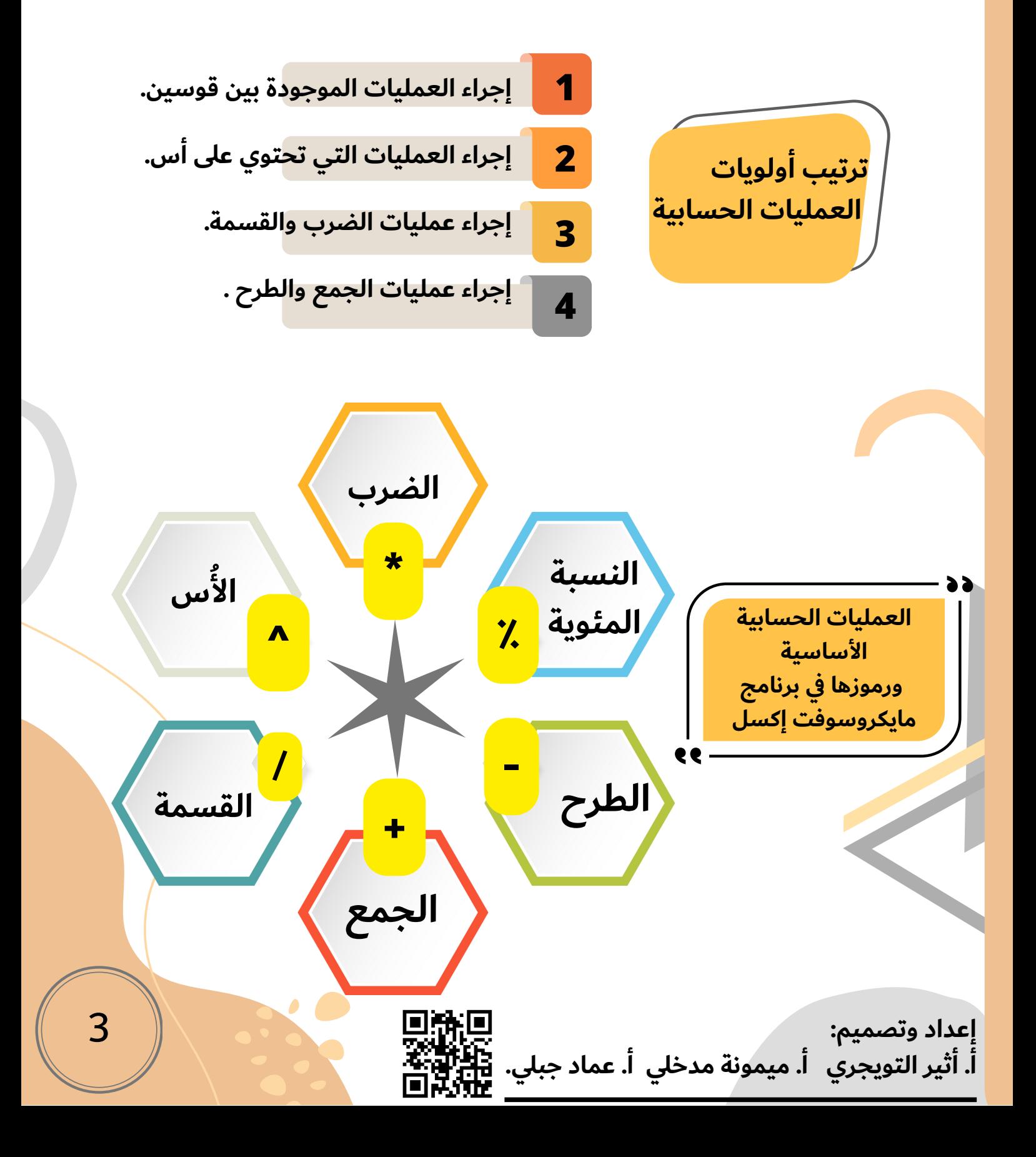

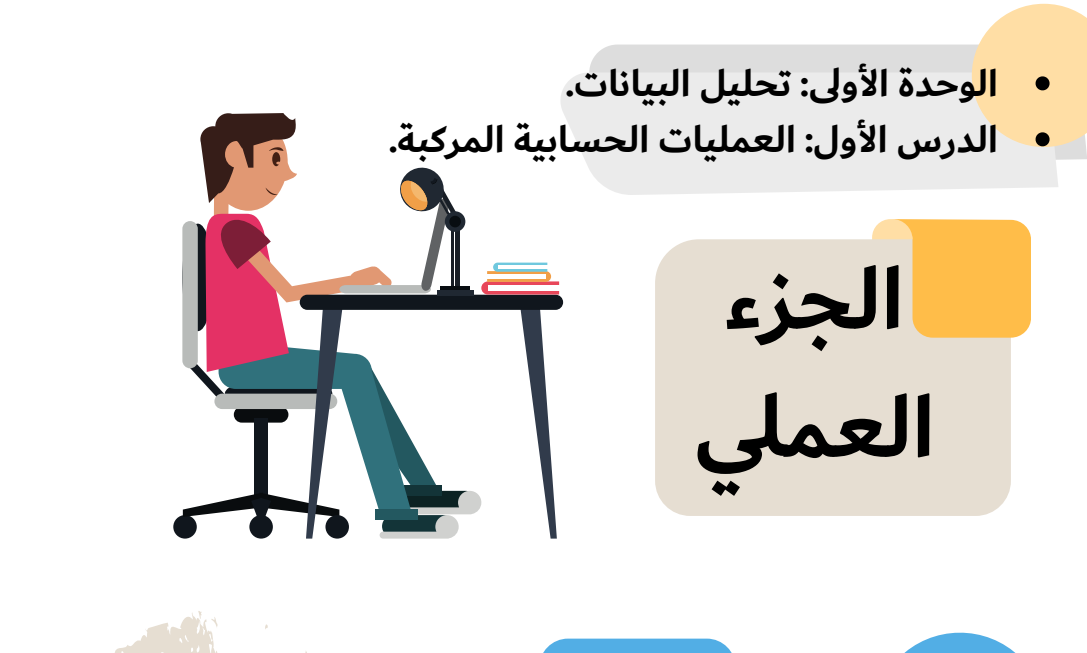

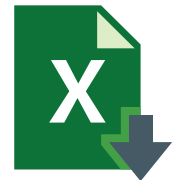

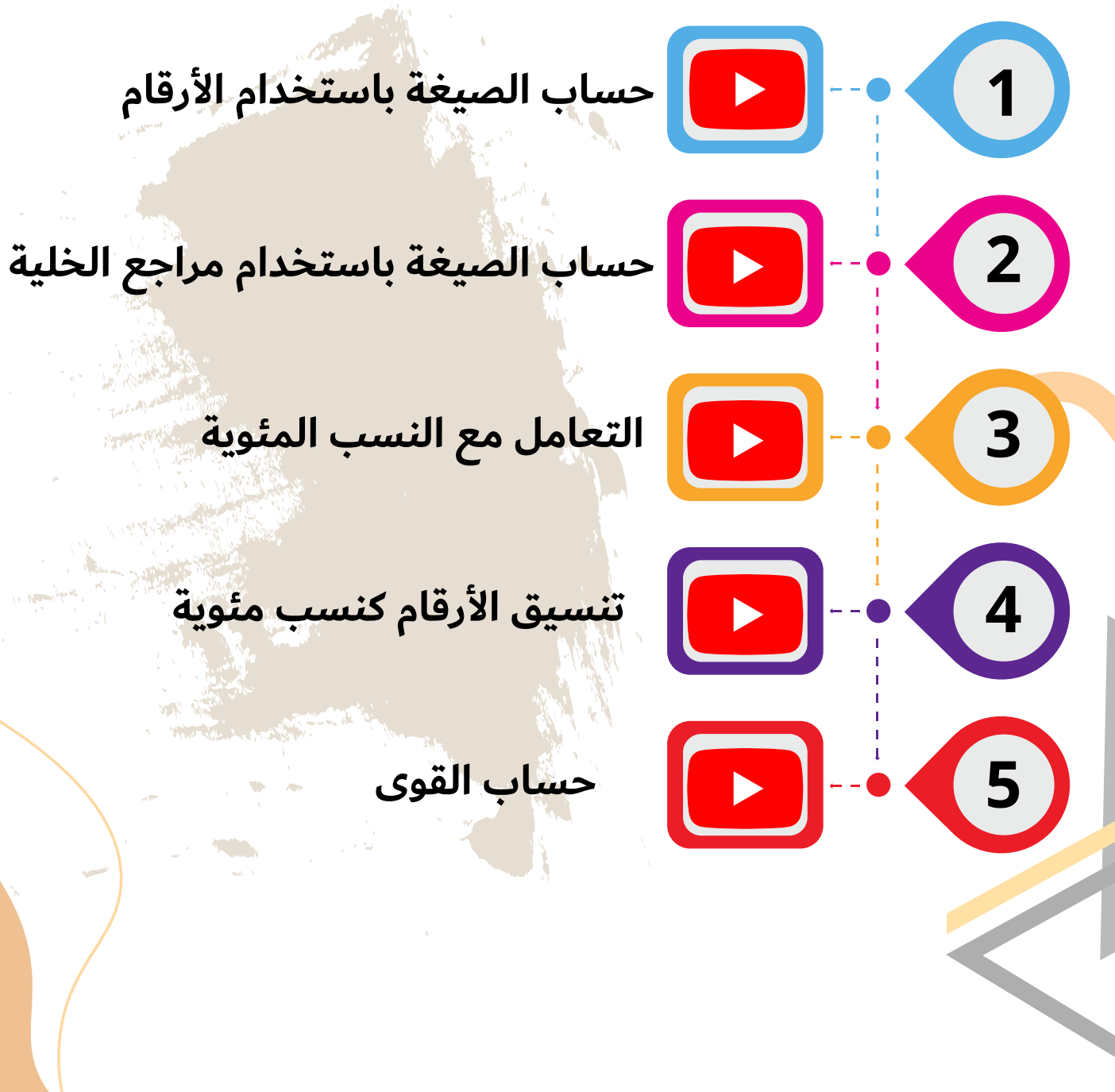

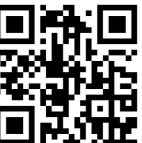

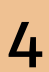

- **الوحدة األولى: تحليل البيانات.**
- **الدرس األول: العمليات الحسابية المركبة.**

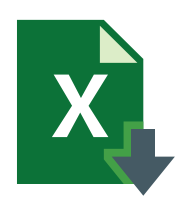

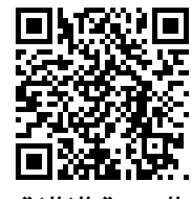

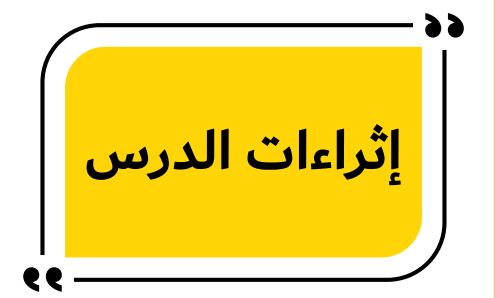

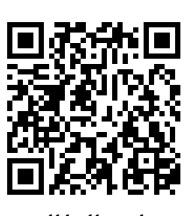

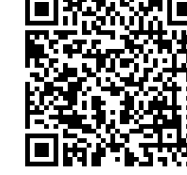

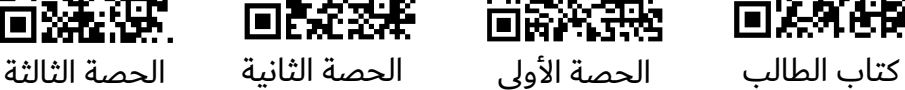

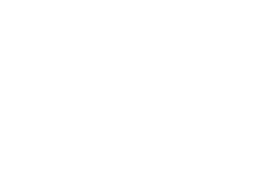

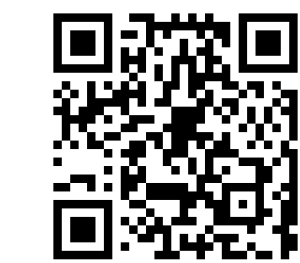

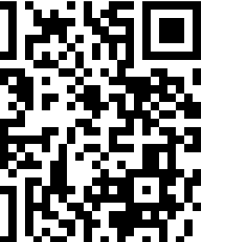

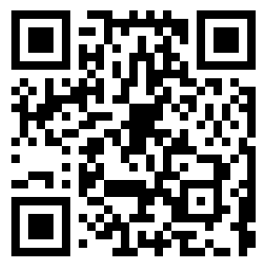

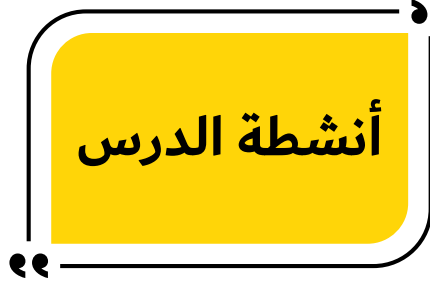

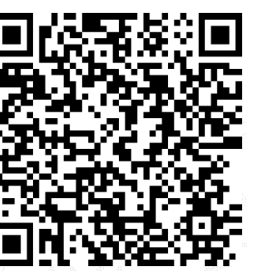

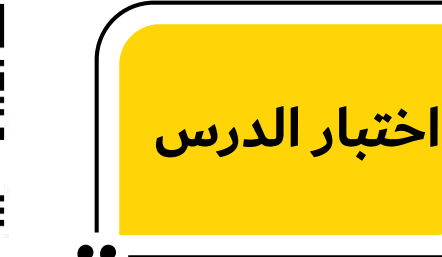

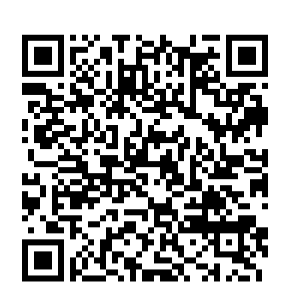

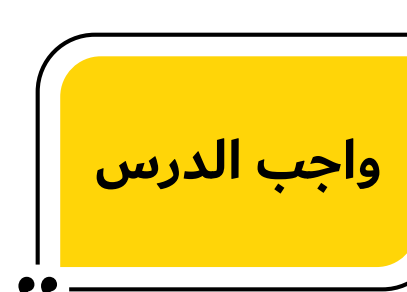

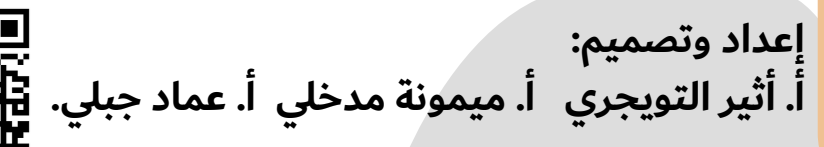

**الوحدة األولى: تحليل البيانات. الدرس الثاني: الدوال والمراجع.**

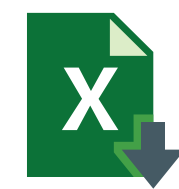

**استخدام الدوال النصية**

**يختص مايكروسوفت إكسل بالبيانات الرقمية بشكل أساسي، ولكن في بعض األحيان قد تصادف بيانات تحتوي على الكثير من النصوص، وفي هذه الحالة تساعدك الدوال النصية في مايكروسوفت إكسل على تسهيل األمور.**

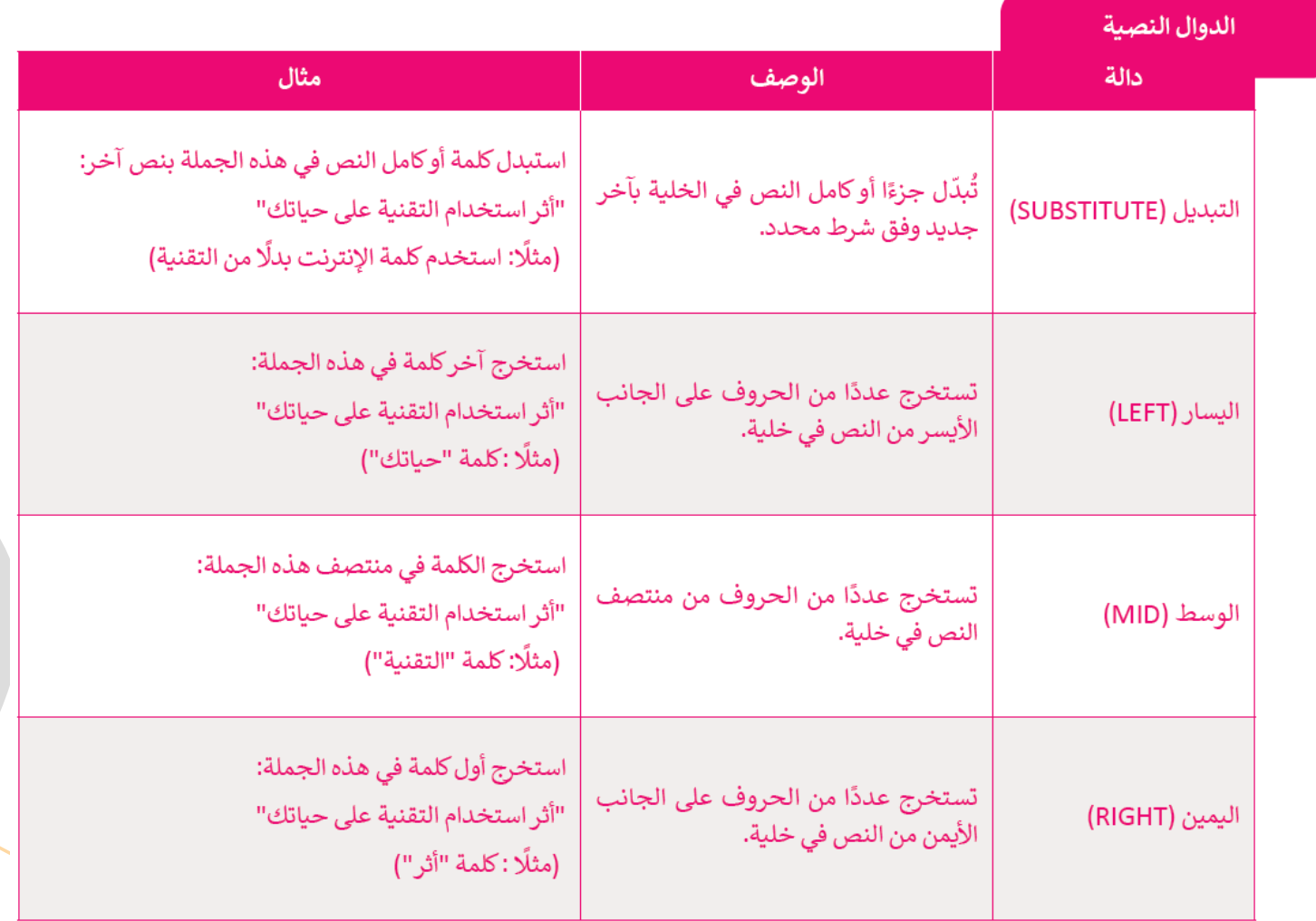

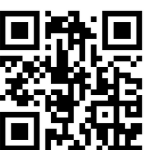

**الوحدة األولى: تحليل البيانات. الدرس الثاني: الدوال والمراجع.**

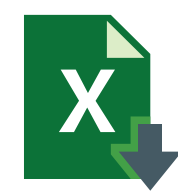

**رسائل الخطأ**

**عند العمل في مايكروسوفت ٕاكسل لتنفيذ العمليات الحسابية، قد تحصل ٔاحيانا على نتأيج مثل: ،#### ٔاو !/0DIV،# ٔاو !A/N،# ٔاو !VALUE.# كل هذه النتأيج تعني حدوث خطٔا ما، وفهم هذه الرسأيل سيساعدك في حل المشكلة.**

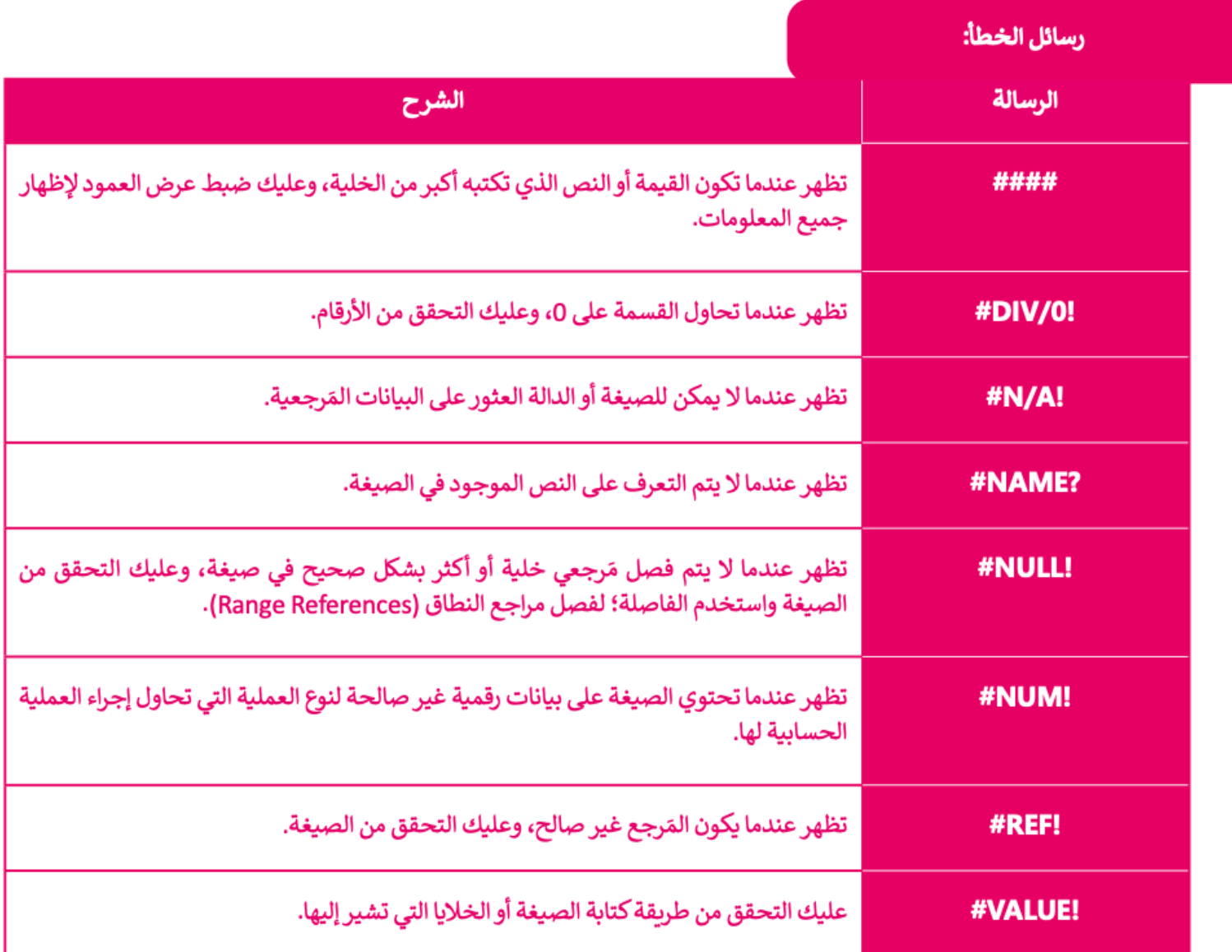

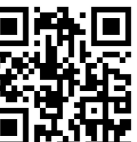

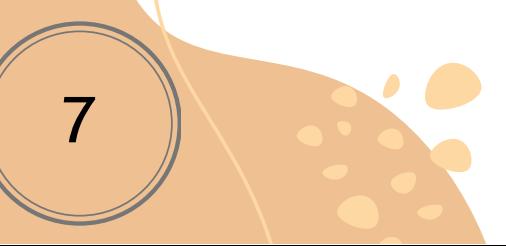

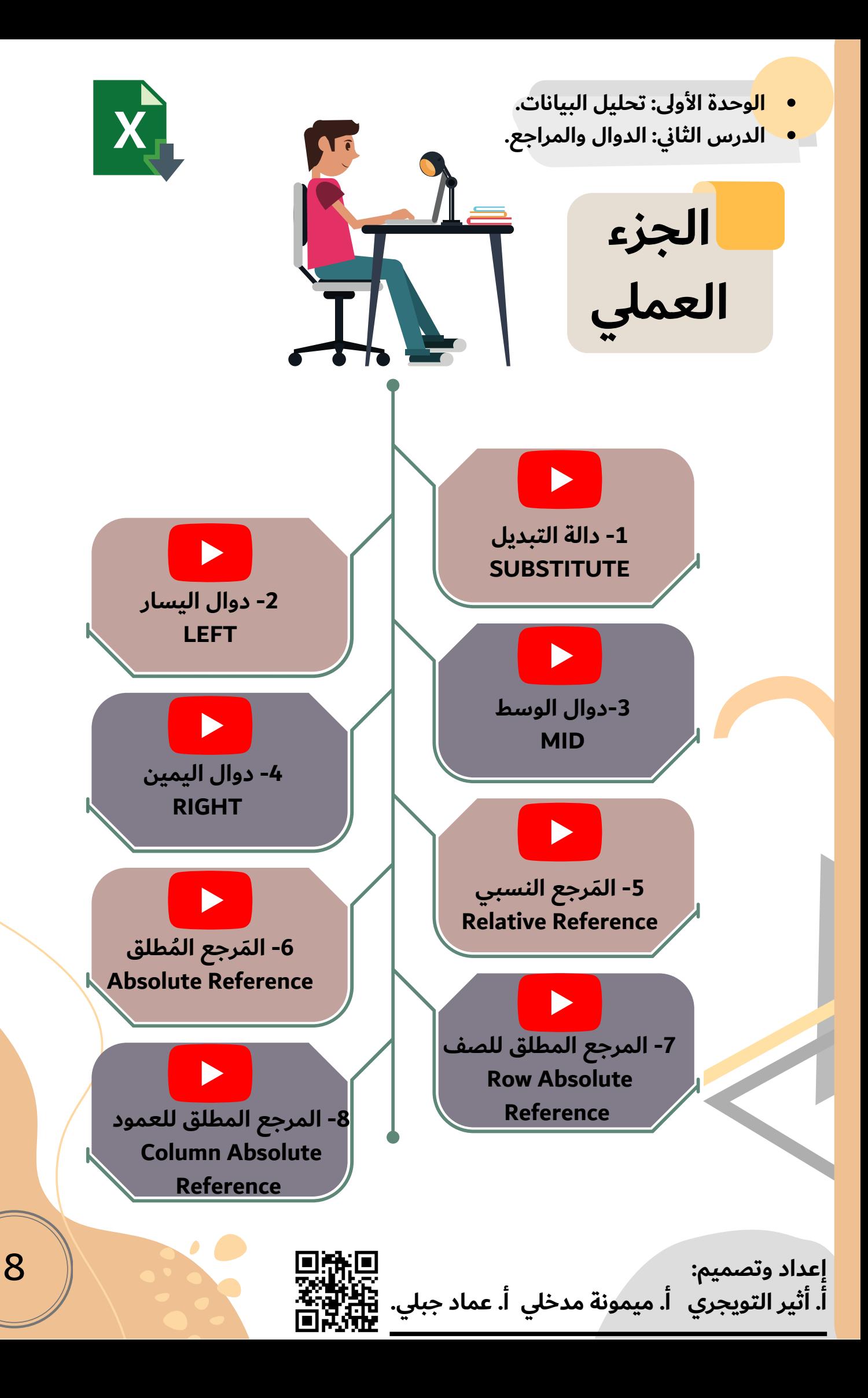

**الوحدة األولى: تحليل البيانات. الدرس الثاني: الدوال والمراجع.**

**إثراءات الدرس**

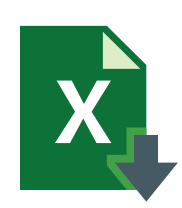

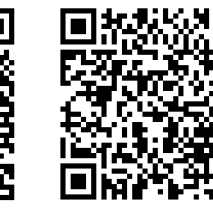

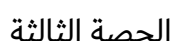

كتاب الطالب الحصة األولى الحصة الثانية الحصة الثالثة

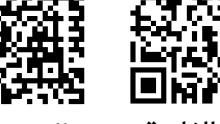

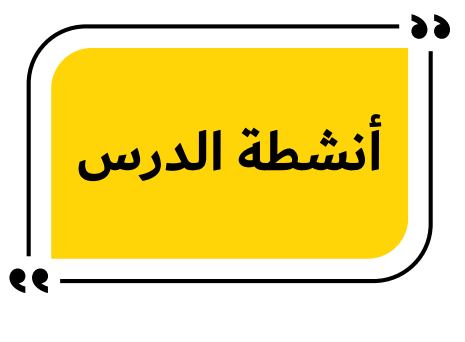

**اختبار الدرس**

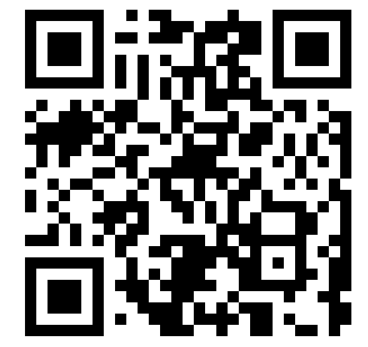

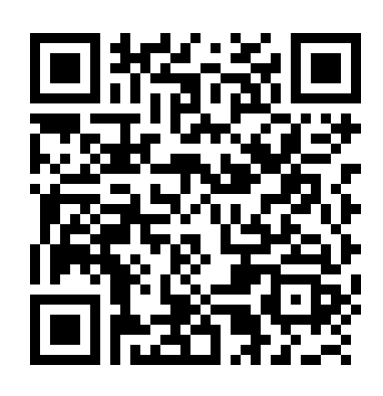

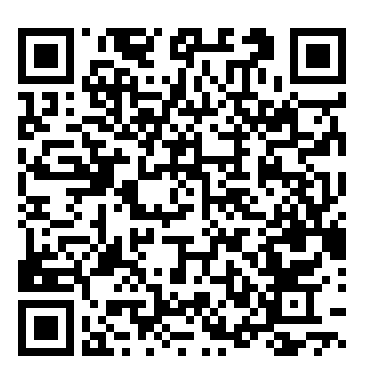

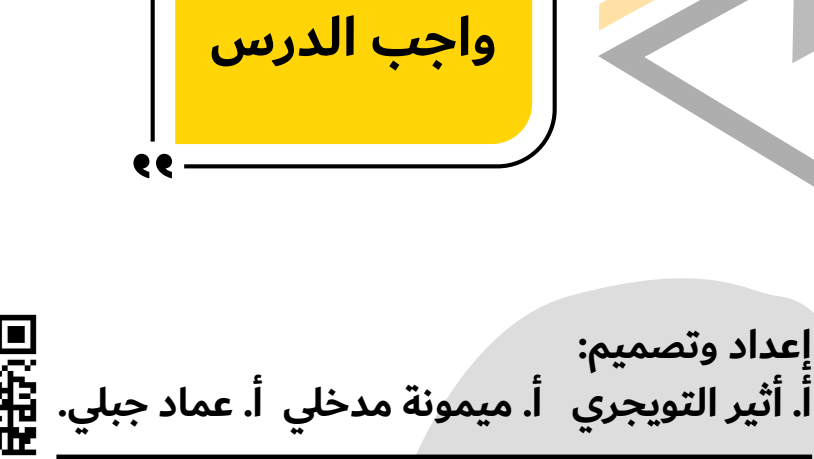

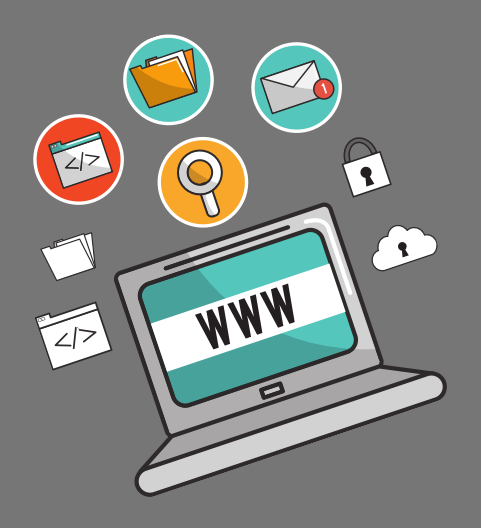

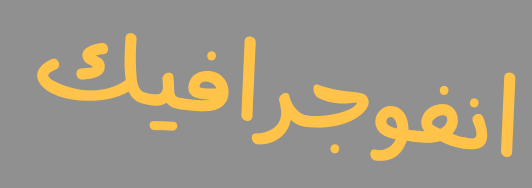

المهارات الرقمية

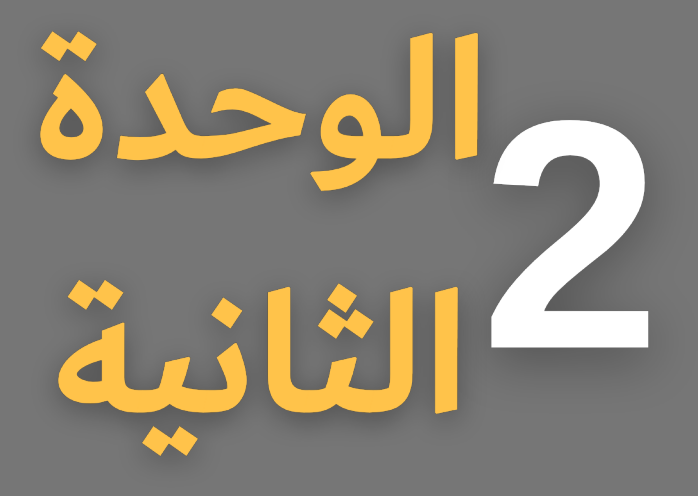

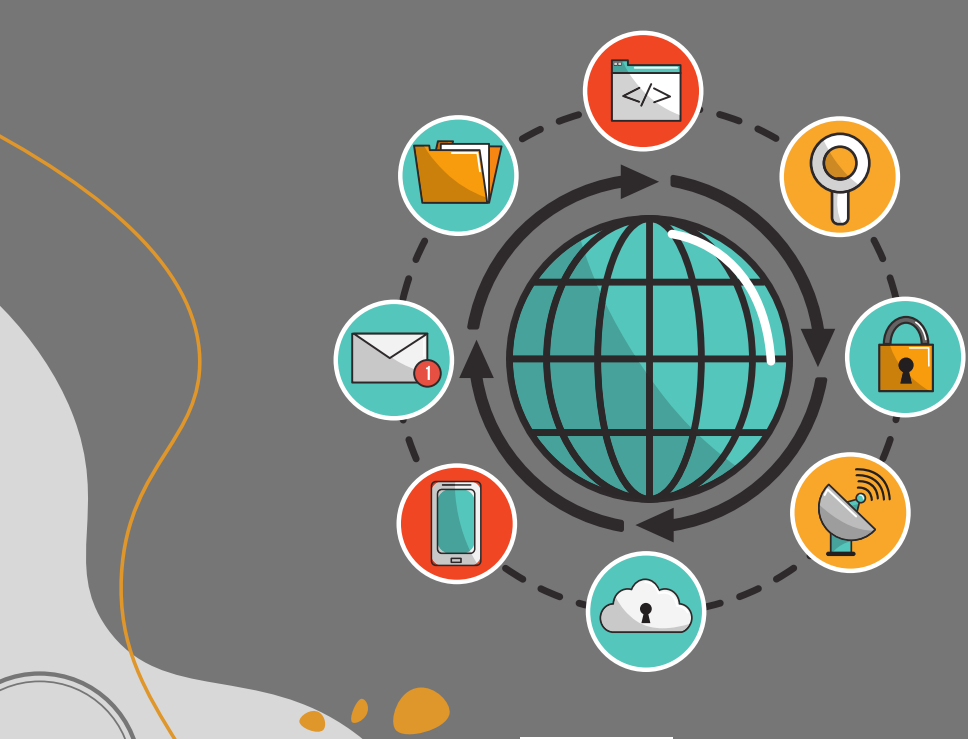

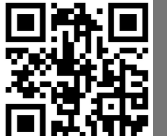

**الوحدة الثانية : التواصل عبر اإلنترنت. الدرس األول: أساسيات الشبكات.**

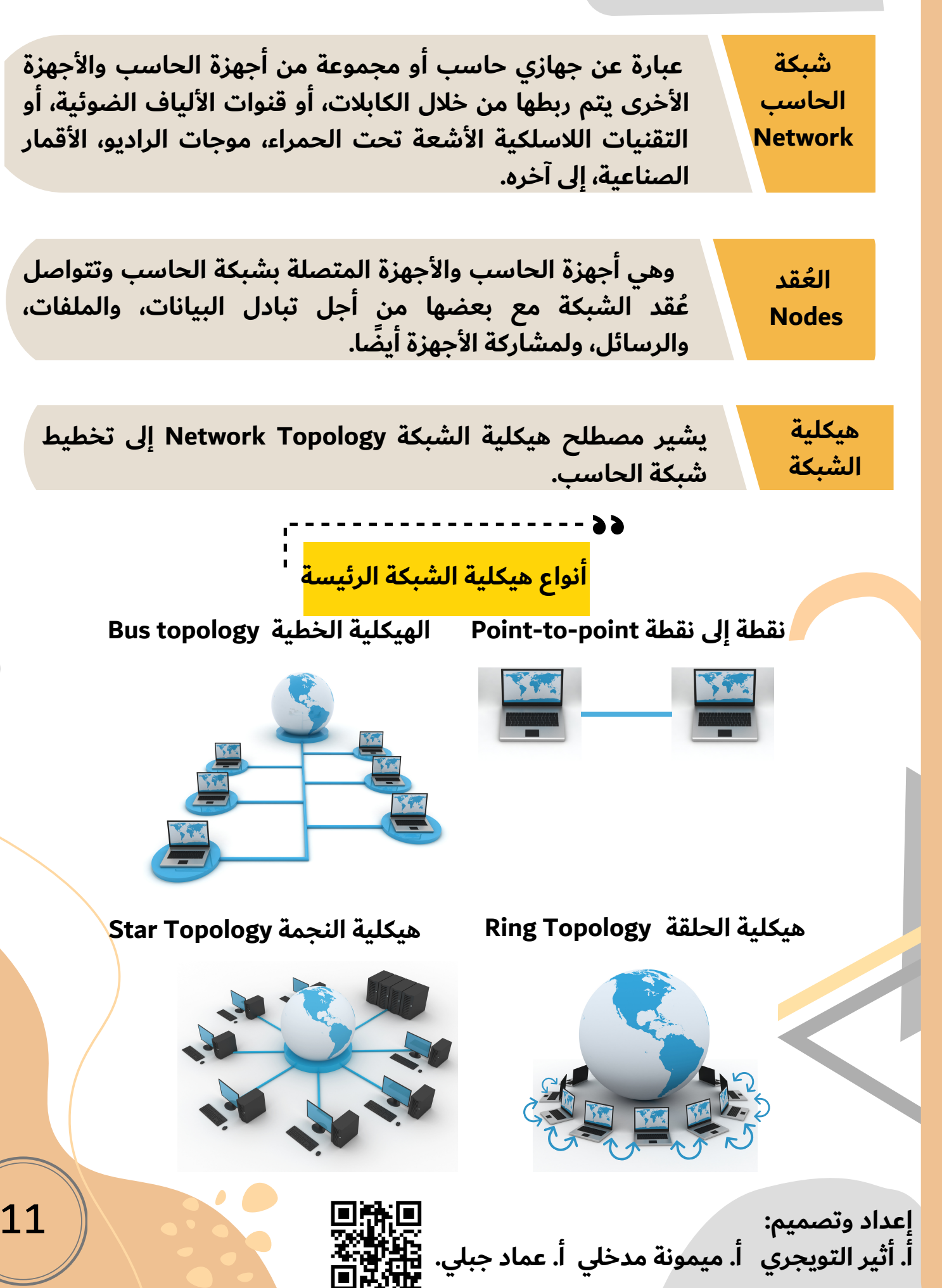

- **الوحدة الثانية : التواصل عبر اإلنترنت.**
	- **الدرس األول: أساسيات الشبكات.**

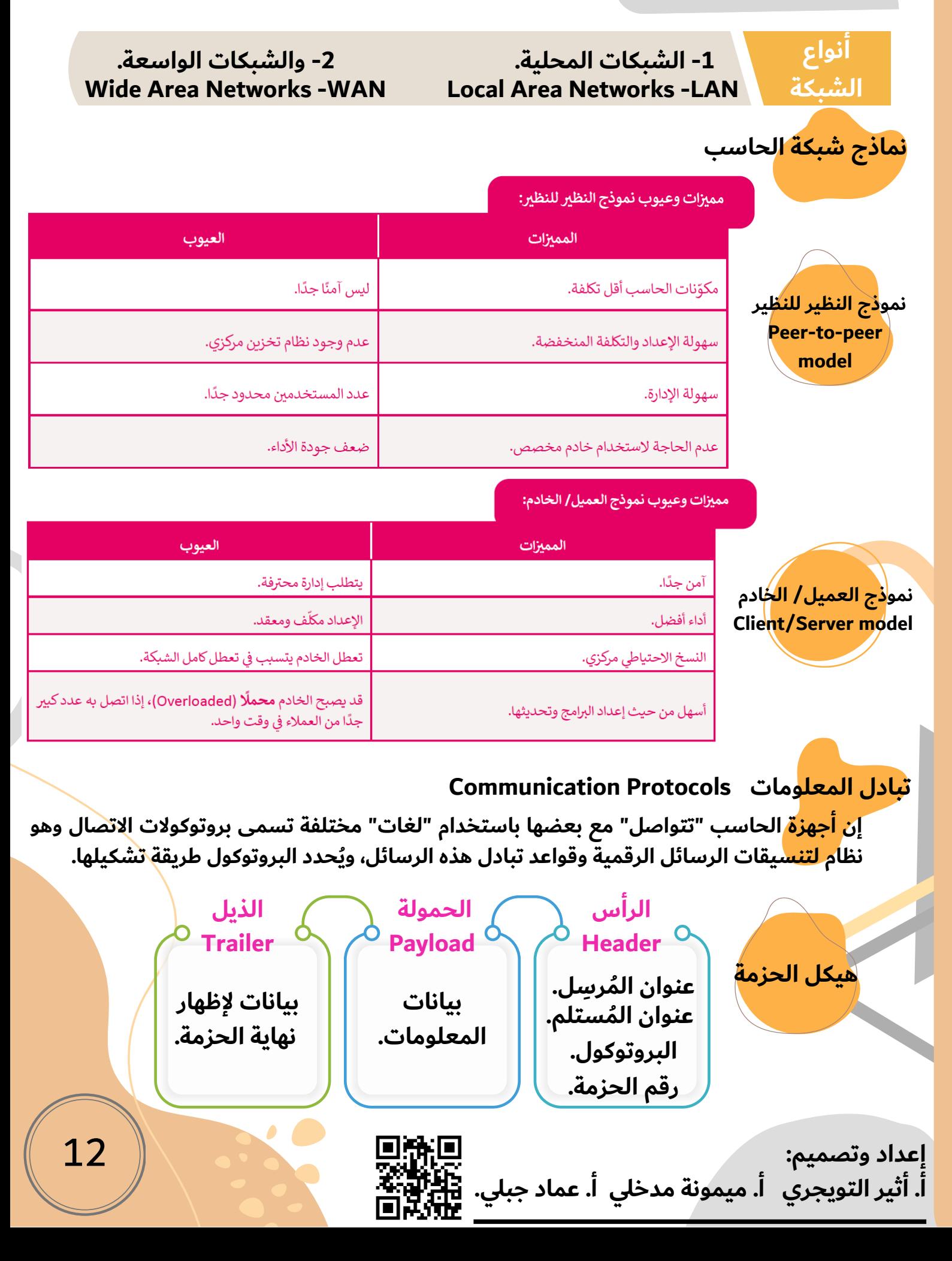

- **الوحدة الثانية : التواصل عبر اإلنترنت.**
	- **الدرس األول: أساسيات الشبكات.**

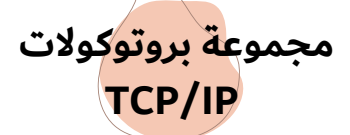

#### توجد عدة بروتوكولات أخرى بمستوى أعلى من بروتوكولات TCP/IP، ويطلق عليها البروتوكولات العالية المستوى، ومن أهمها:

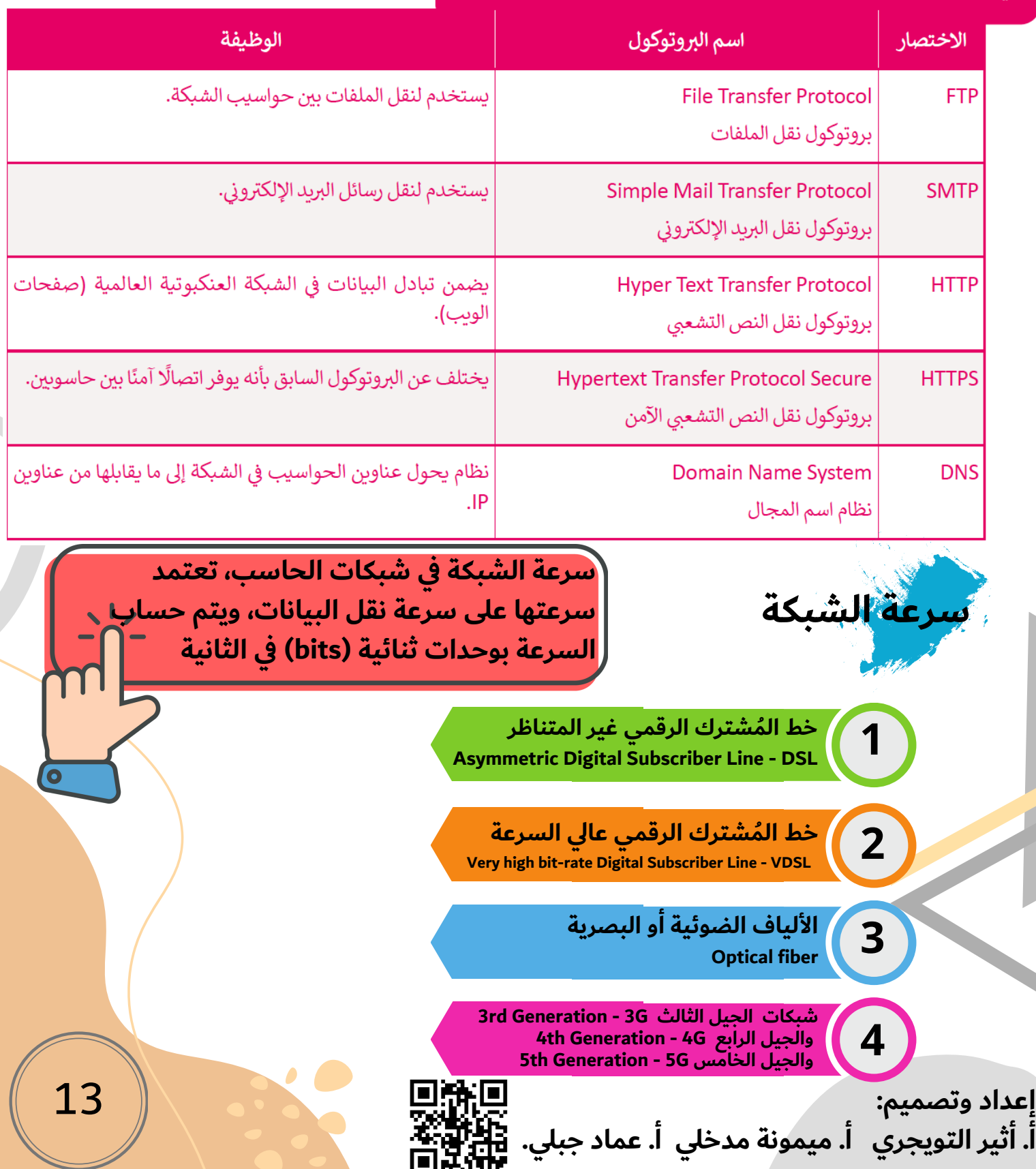

- **الوحدة الثانية : التواصل عبر اإلنترنت.**
	- **الدرس األول: أساسيات الشبكات.**

## **الوحدات الرقمية**

#### كما هو الحال في القياسات الأخرى، تستخدم الوحدات الثنائية البادئات (prefixes):

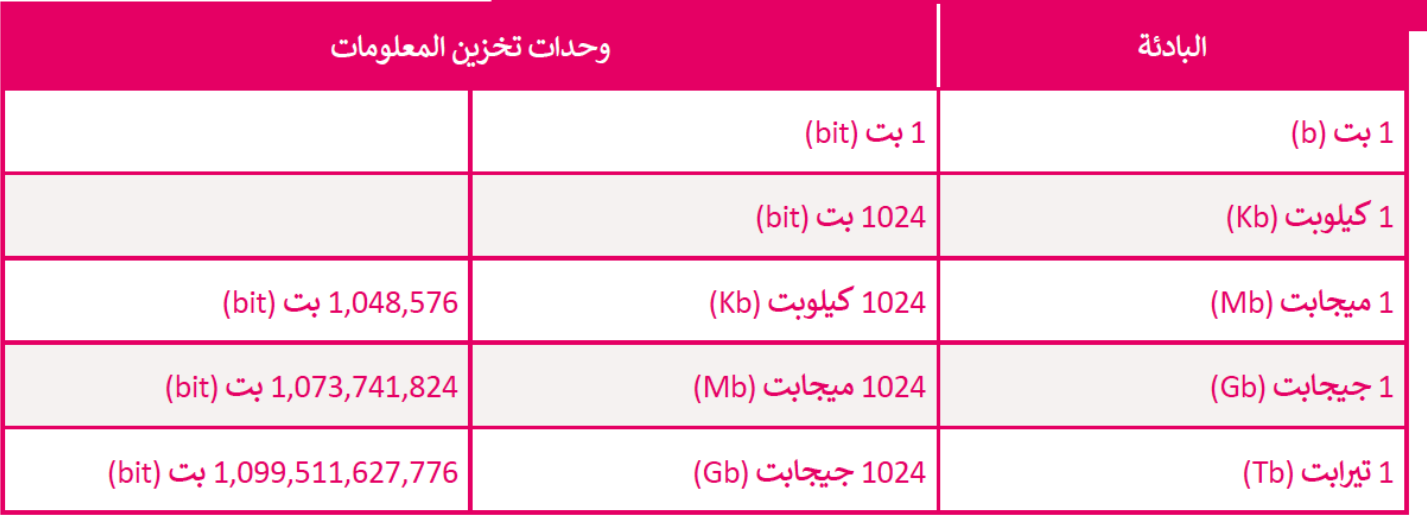

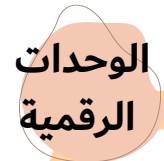

#### هناك أيضًا وحدات معلومات أخرى تُعرَّف على أنها مضاعفات البتات، والأكثر شيوعًا هو البايت (Byte)، وهو متكون من 8 بتات.

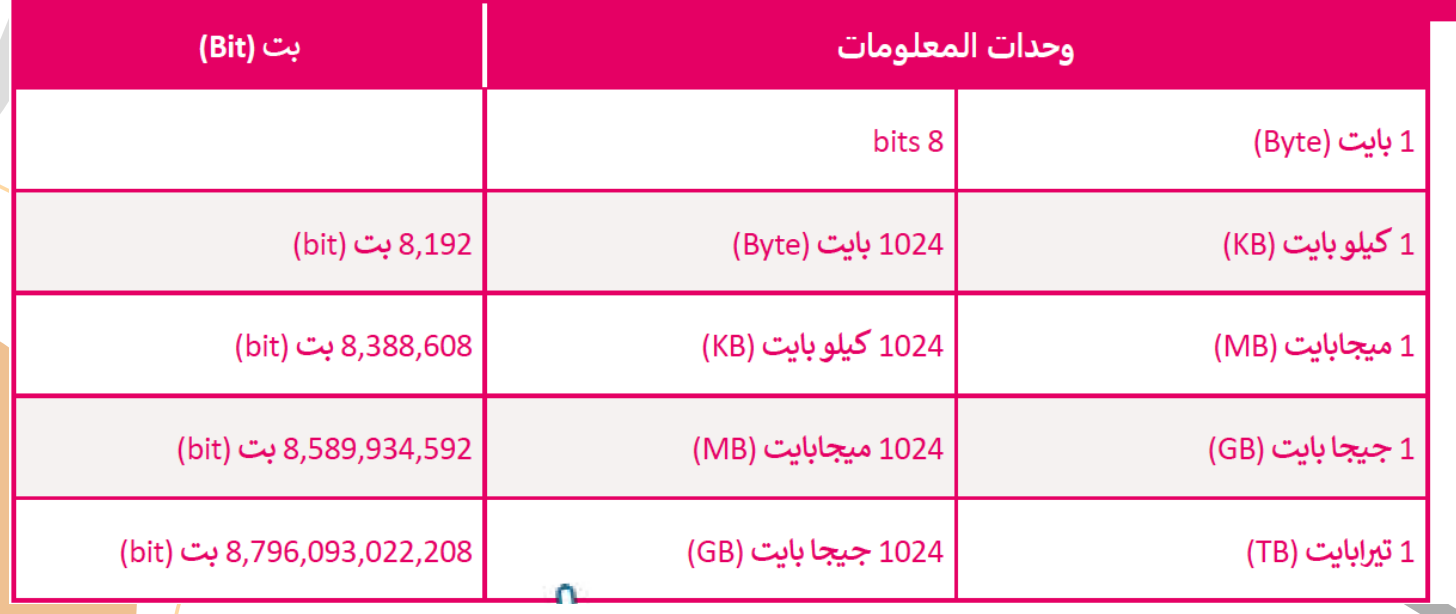

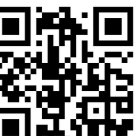

- **الوحدة األولى: التواصل عبر اإلنترنت.**
- **الدرس الثاني: أساسيات الشبكات.**

# **كيفية َعَمل اإلنترنت**

#### لعرض صفحة إلكترونية من متصفحك:

- تكتب عنوانًا في شريط عناوين المتصفح.  $\mathbf{1}$
- يرسل المتصفح الخاص بك طلب إلى خادم مزود خدمة الإنترنت الخاص بك لطلب الصفحة.  $\overline{2}$

يبحث خادم مزود خدمة الإنترنت في قاعدة بيانات ضخمة لعناوين بروتوكول الإنترنت (Internet Protocol -IP)، تسمى نظام أسماء النطاقات (Domain Name Service -DNS) للعثور على خادم الشبكة العنكبوتية الذي يستضيف الموقع الإلكتروني الذي 3 تريده، ثم يرسل طلبًا للصفحة إلى هذا الخادم.

- يُرسل خادم الشبكة العنكبوتية الصفحة المطلوبة إلى خادم مزود خدمة الإنترنت الخاص بك. 4
	- | يُرسل خادم مزود خدمة الإنترنت الصفحة إلى المتصفح الخاص بك وتُعرَض على شاشتك. 5

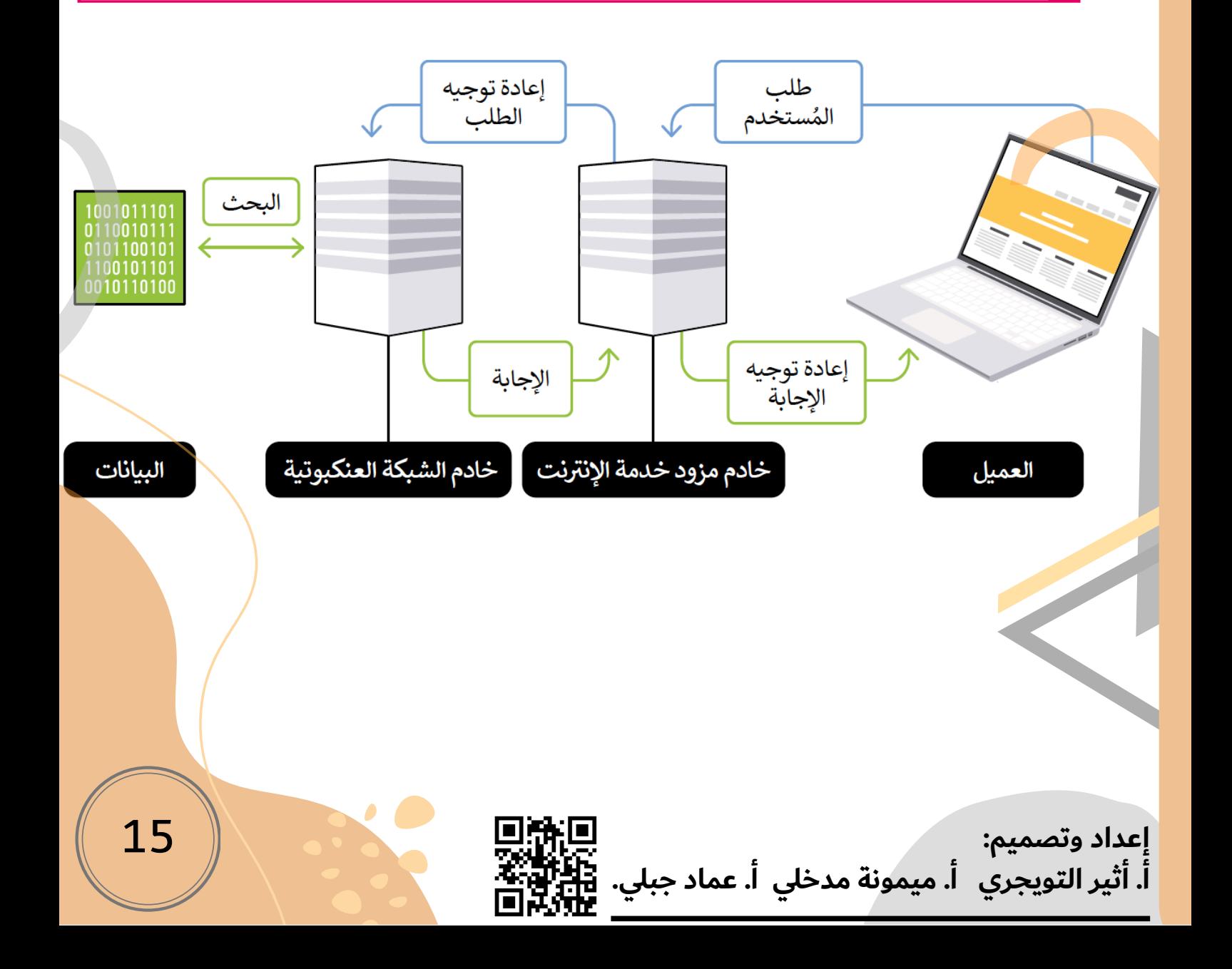

- **الوحدة الثانية : التواصل عبر اإلنترنت.**
	- **الدرس األول: أساسيات الشبكات.**

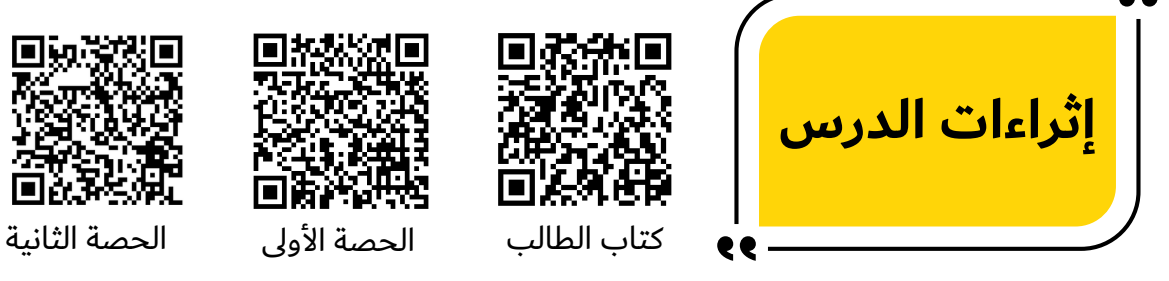

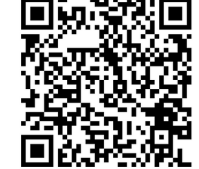

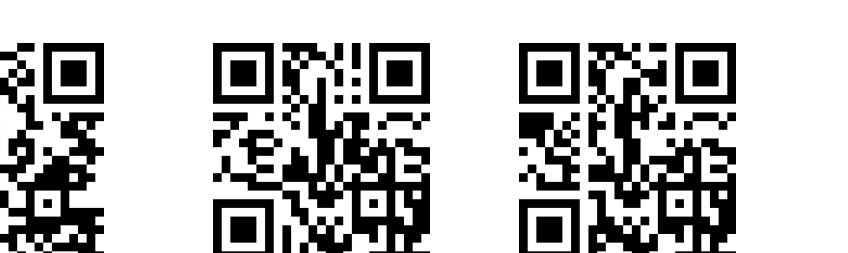

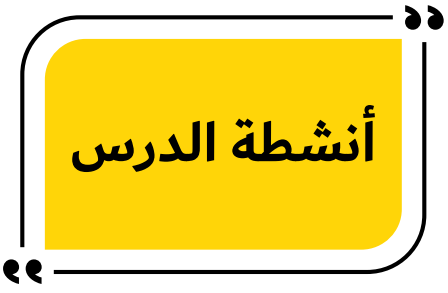

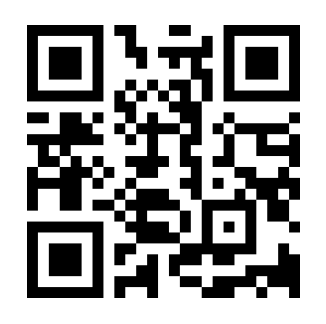

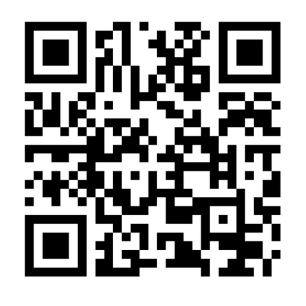

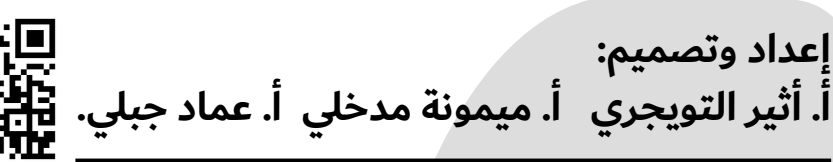

**واجب الدرس**

**اختبار الدرس**

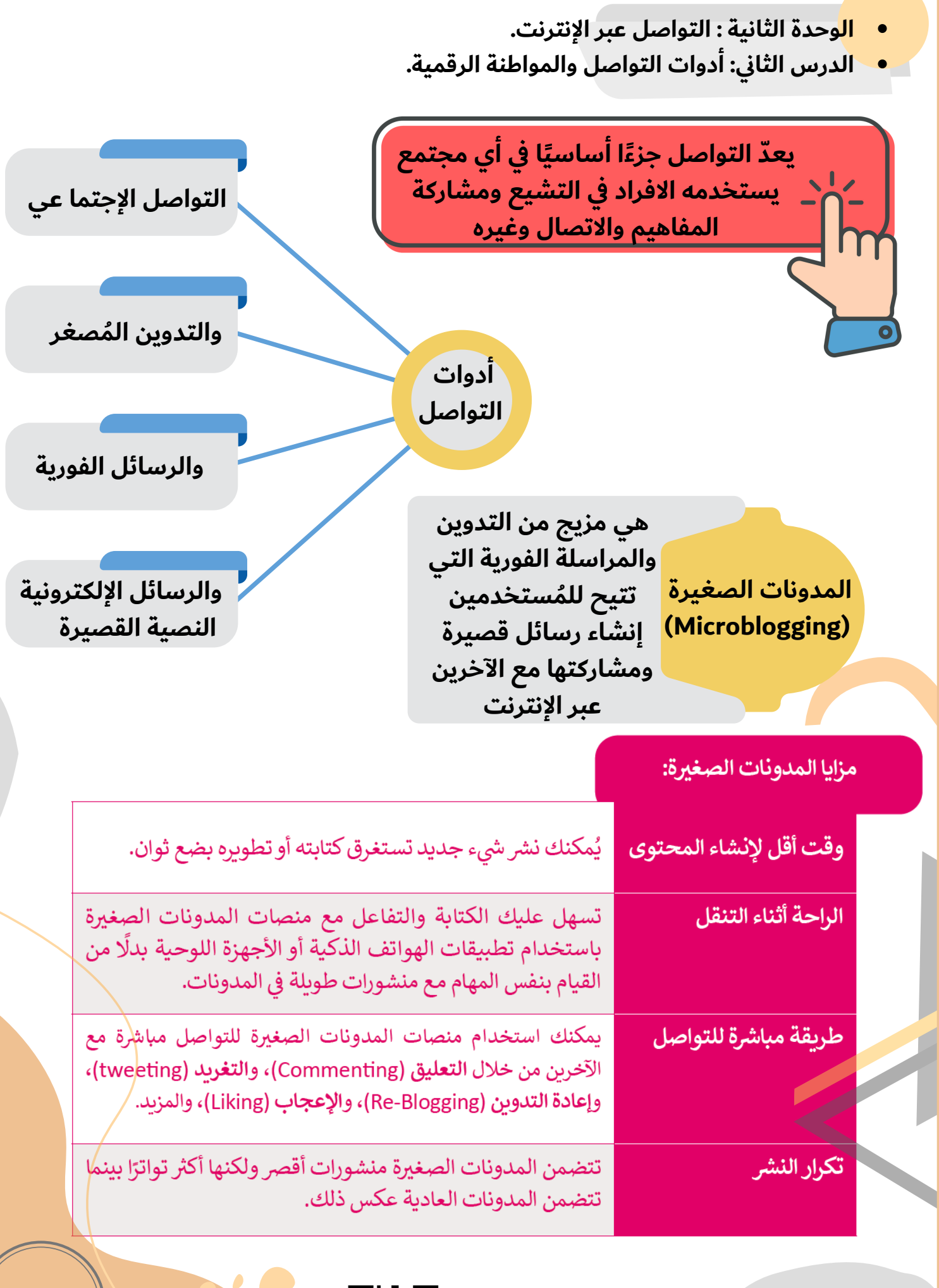

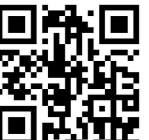

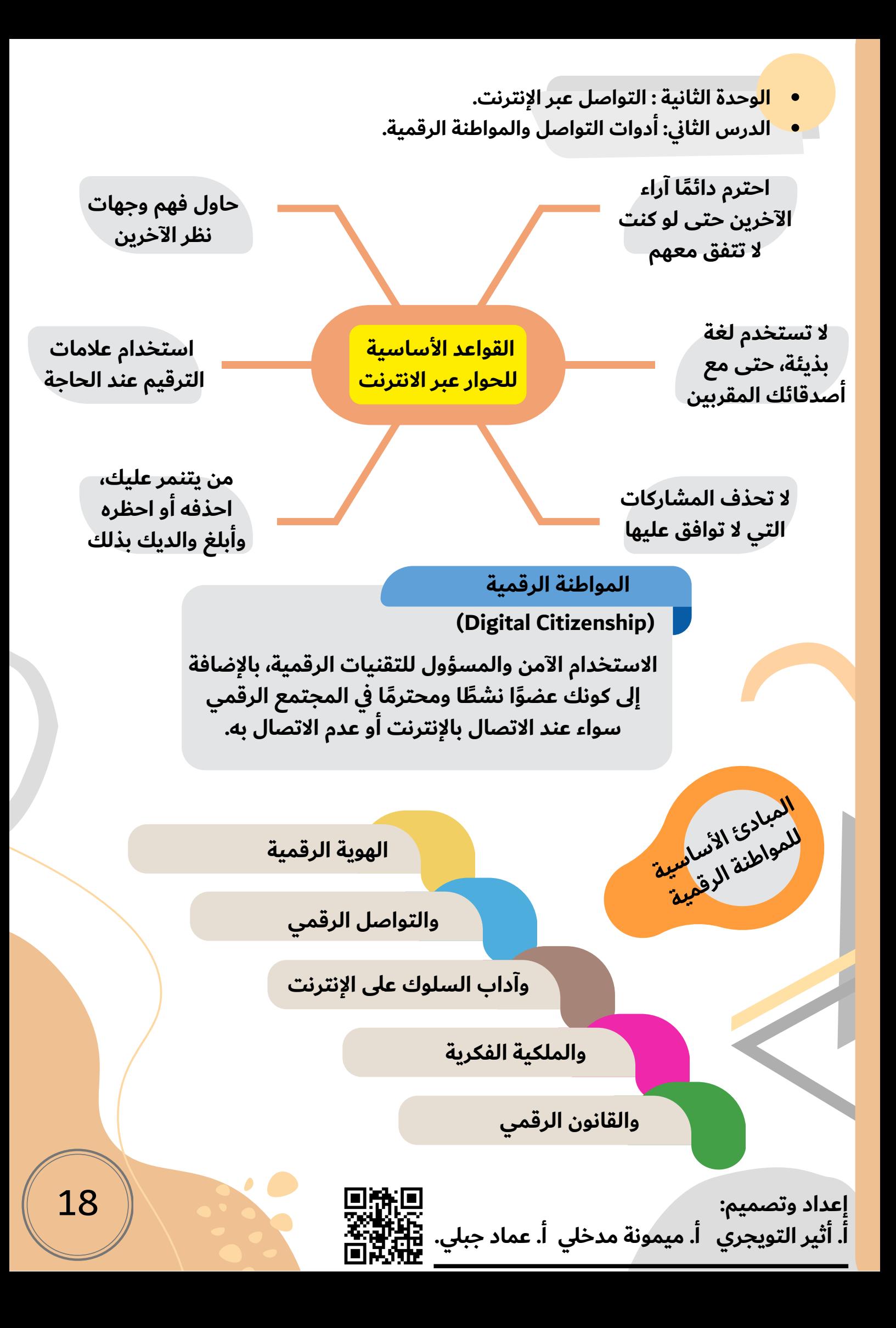

- **الوحدة الثانية : التواصل عبر اإلنترنت. الدرس الثاني: أدوات التواصل والمواطنة الرقمية. البيانات الشخصية والهوية الرقمية نيتيكيت )Netiquette): هو المصطلح الذي يحّدد هذه القواعد يجب عليك عدم إعطاء اسمك، أو عنوانك، أو رقم السلوكية عبر اإلنترنت وهذا المصطلح مزيج هاتفك، أو بيانات شخصية أخرى إلى غرباء أو من كلمة شبكة )Net )وآداب )etiquette). مواقع غير معروفة. حماية خصوصيتك على اإلنترنت َتعّرف على إعدادات الخصوصية منصات التواصل** FORGET **كن حريًصا على الصور أو مقاطع الفيديو الخاصة بك ال تفترض أن المحتوى الذي عينته على أنه خاص** DON'T **في مواقع التواصل االجتماعي، صادق الذين تعرفهم بالفعل تذكر دائما أن هذا المنشور متاًحا إلى األبد كن حذًرا عند نشر أي شيء واحِم معلوماتك الشخصية آداب السلوك على اإلنترنت )Netiquette)** بعض آداب السلوك الأساسية في استخدام الإنترنت: <mark>1-</mark> اتبع نفس قواعد السلوك الجيدة التي تستخدمها في الحياة الواقعية، حيث ينطبق نفس المستوى من الأخلاق على الإنترنت.
- |احترم خصوصية الآخرين، ولا تشارك المحتوى أو عناوين البريد الإلكتروني الخاصة بهم، فعلى سبيل المثال، في رسالة بريد إلكتروني  $\overline{2}$ مع أكثر من مستلم واحد، استخدم **نسخة مخفية الوجهة (BCC)**.
	- َ استخدم لغة مناسبة، وتجنب الأخطاء الإملائية والنحوية، ولا تكتب بأحرف كبيرة، فإنها أشبه بالصراخ، وتجنب التعابير الوقحة. 3
		- لا تستخدم مواد محمية بحقوق الطبع والنشر التي لا تملك حقوقها.
		- ً لِا تُرسل **رسائل غير مرغوب فيها (**Spam) ولا تُتابع أو تُرسل رسائل إلكترونية متسلسلة.
- لا تُشارك في **المضايقات (Flame wars)،** وهي مناقشات على الإنترنت غالبًا ما تكون مصحوبة بالألفاظ النابية أو أي لغة <mark>مس</mark>ليئة أخرى.

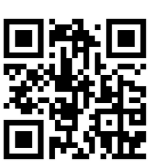

- **الوحدة الثانية : التواصل عبر اإلنترنت.**
- **الدرس الثاني: أدوات التواصل والمواطنة الرقمية.**

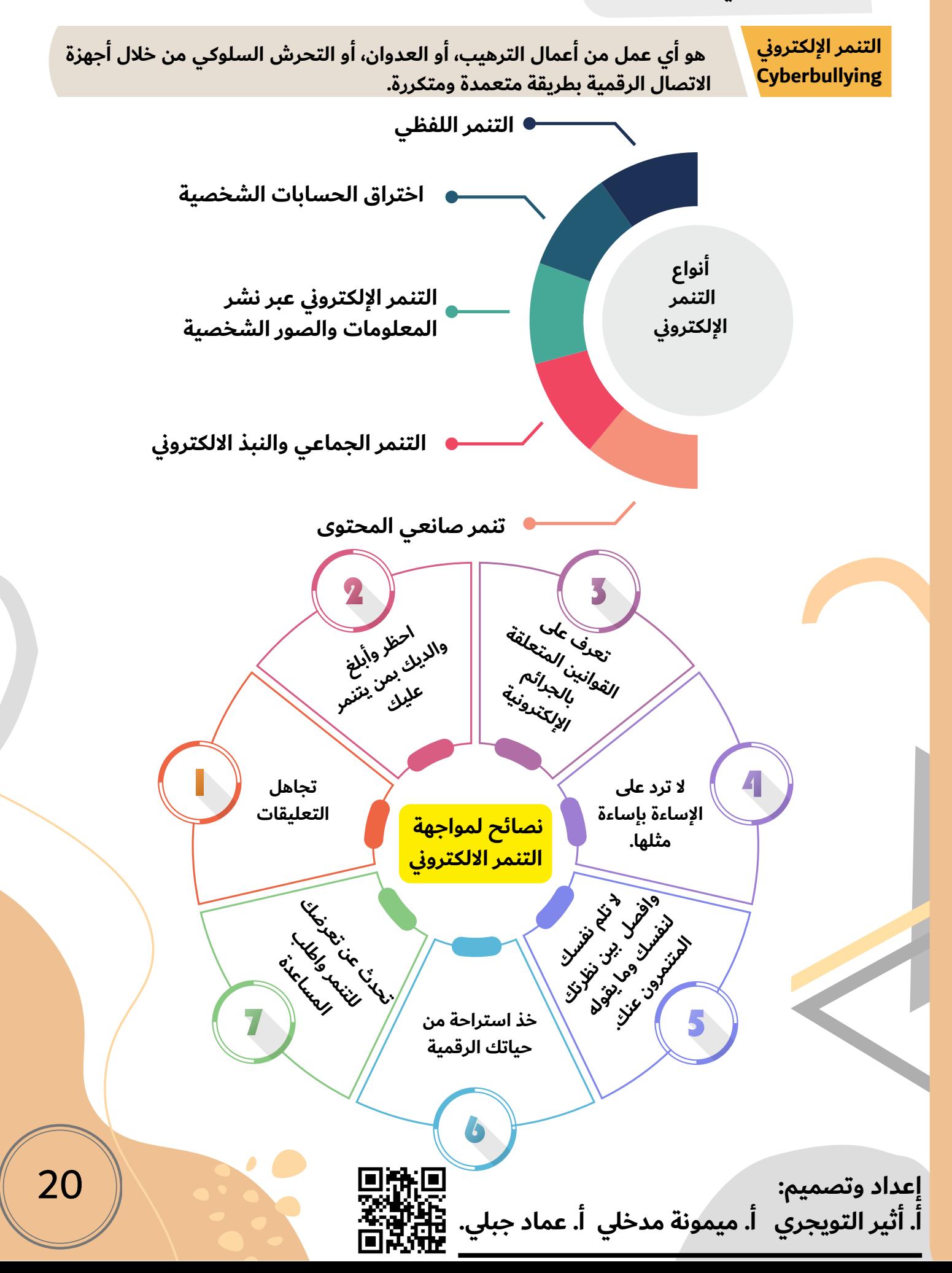

**الوحدة الثانية : التواصل عبر اإلنترنت.**

**الدرس الثاني: أدوات التواصل والمواطنة الرقمية.**

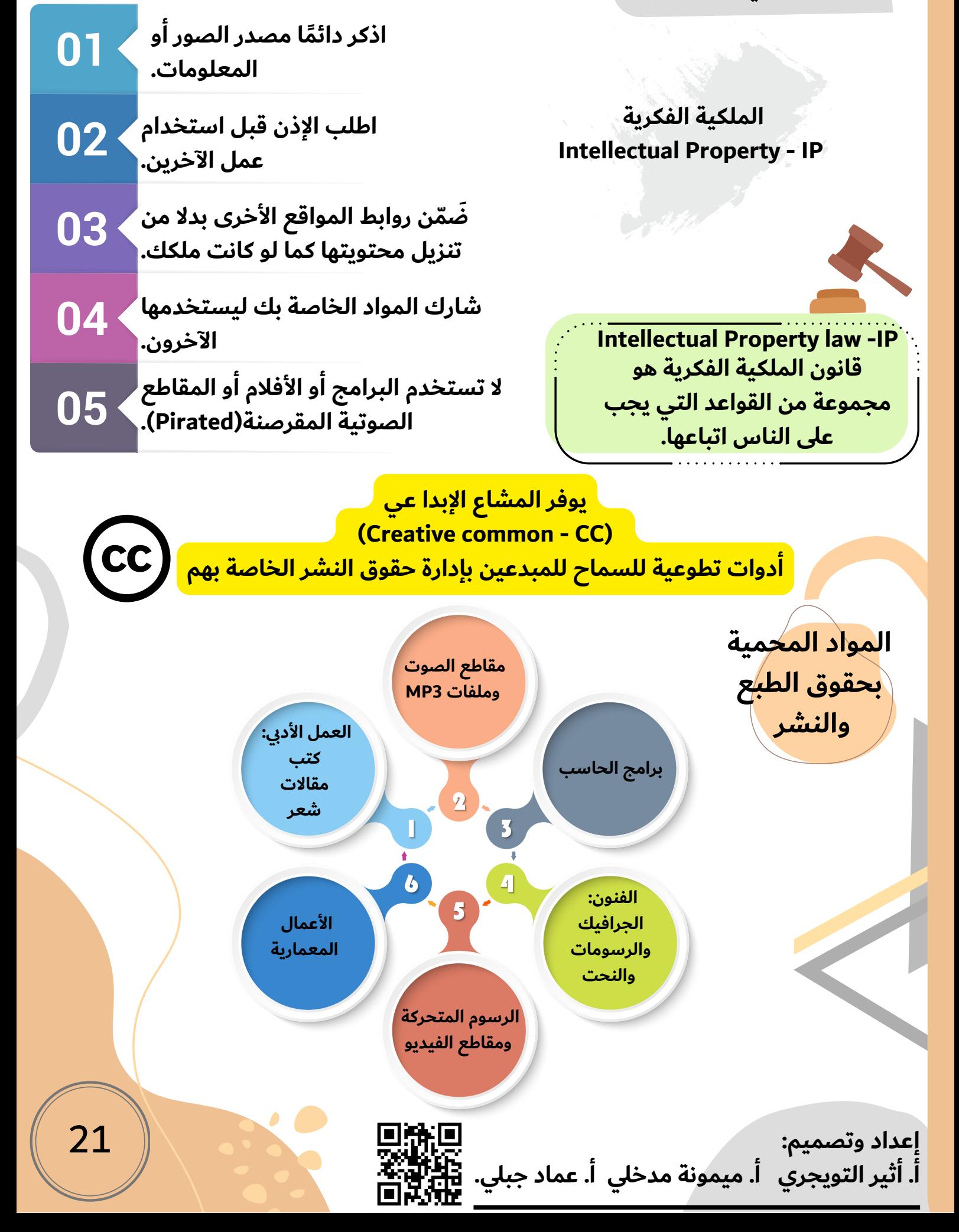

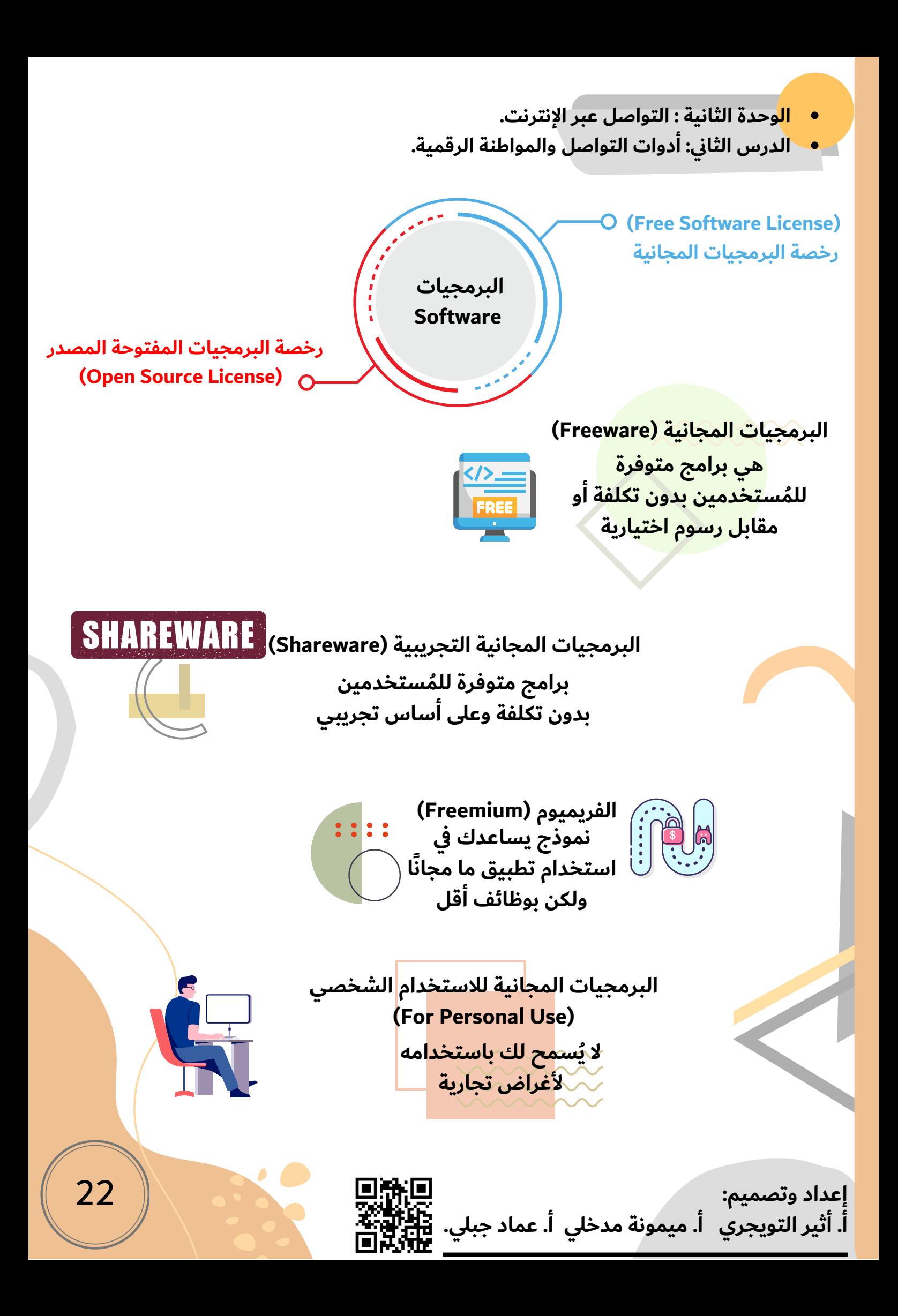

**الوحدة الثانية : التواصل عبر اإلنترنت.**

**الدرس الثاني: أدوات التواصل والمواطنة الرقمية.**

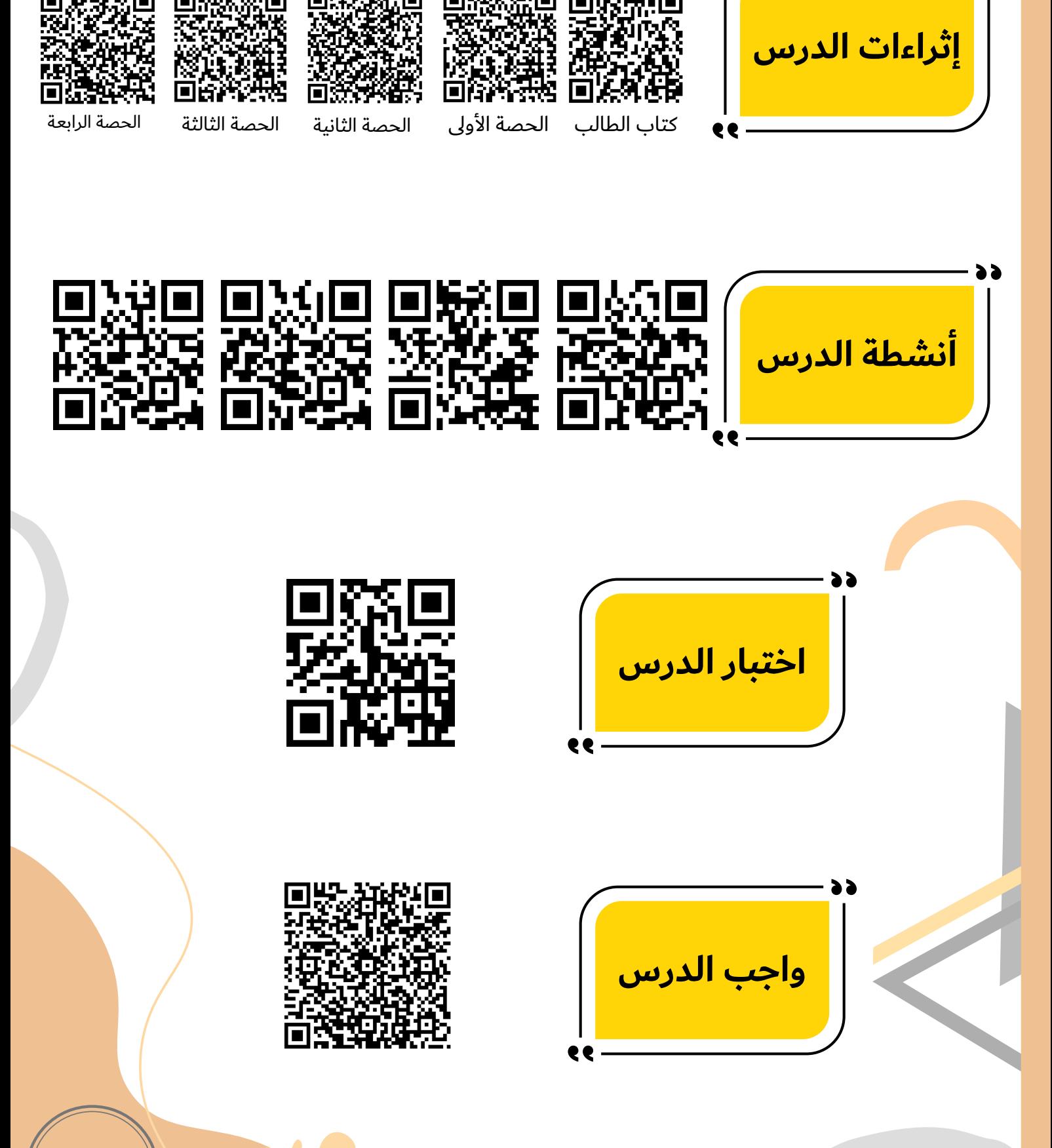

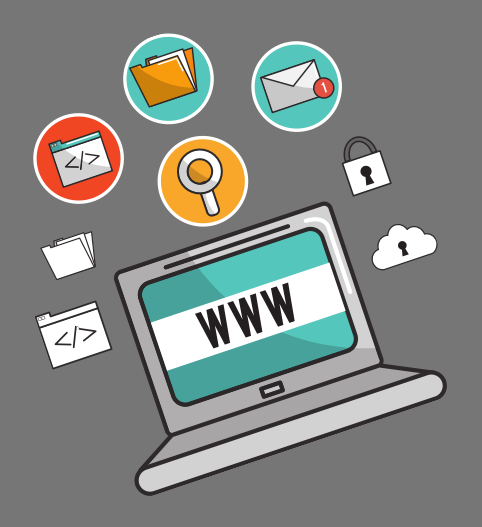

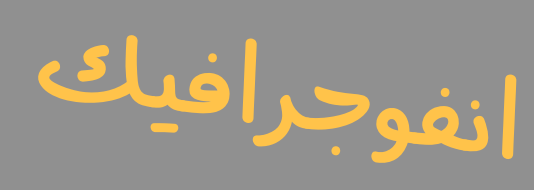

المهارات الرقمية

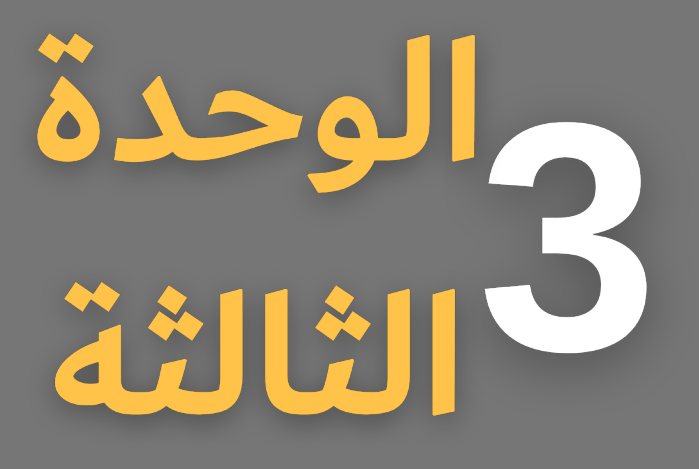

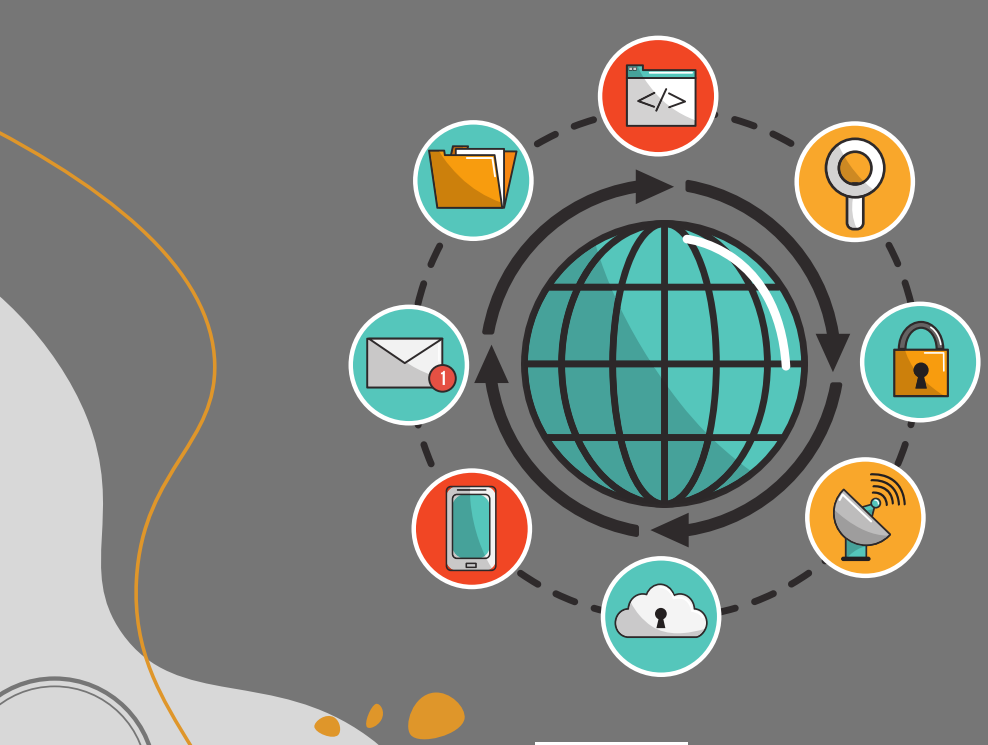

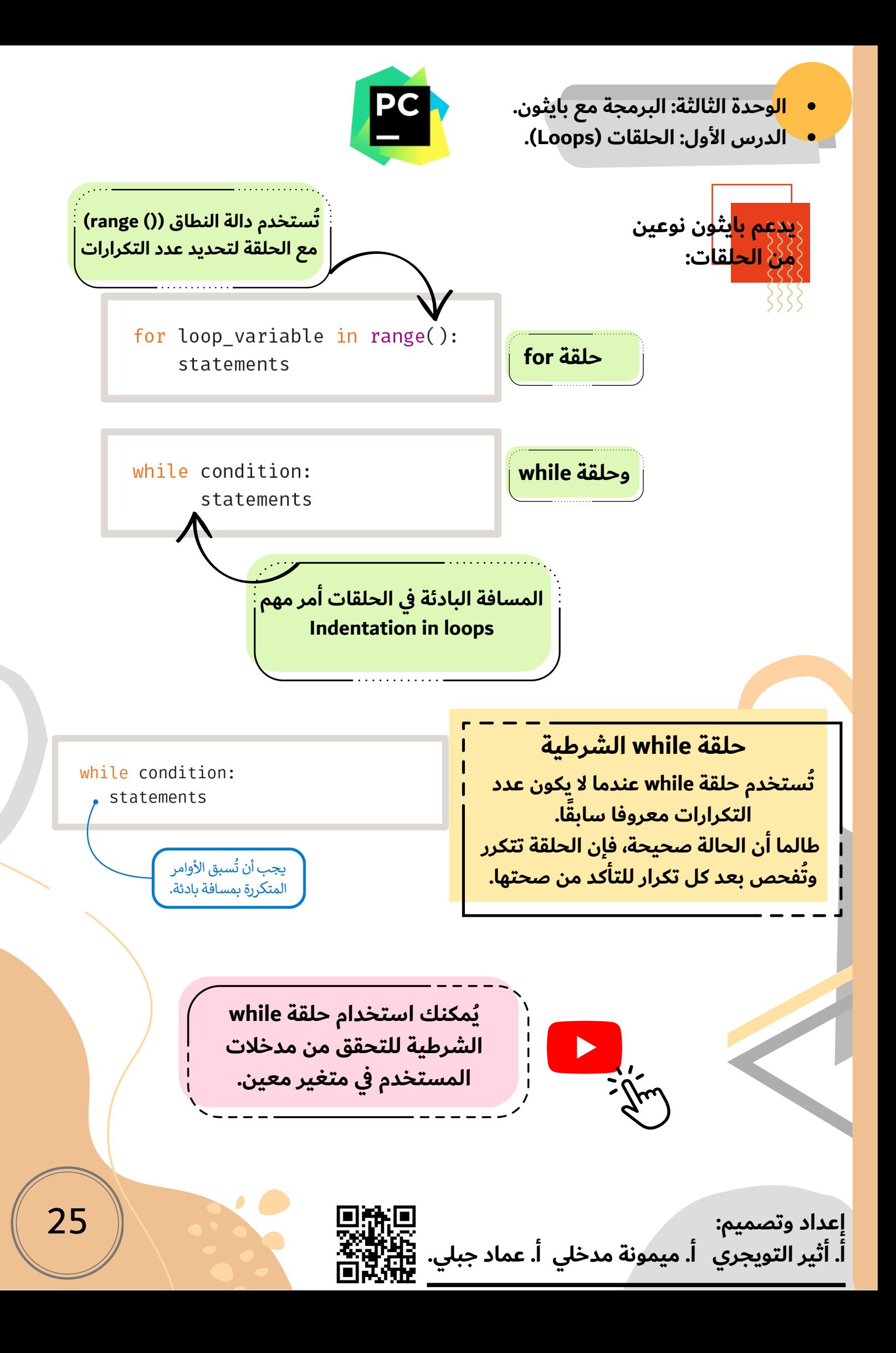

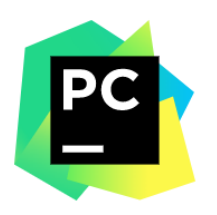

**الوحدة الثالثة: البرمجة مع بايثون. الدرس األول: الحلقات )Loops).**

**إذا لم ُيصبح شرط حلقة while خطأ، فسينتهي بك األمر بحلقة النهائية )loop Infinite)، وهي حلقة ال تنهي أبًدا.**

 $i=1$ while i<6:  $print(i)$ 

لإيقاف تكرار الحلقة، اضغط على Ctrl + C في نافذة Python shell.

**عبارة اإليقاف** while True: word=input(" اکتب کلمة: ") **Break statement** : "إيقاف" ==if word print("لقد استخدمت عبارة الإيقاف.") break print("اكتب كلمة مختلفة) اكتب كلمة: سيارة اكتب كلمة مختلفة إن السلاسل النصية في بايثون اكتب كلمة: طائرة حساسة لحالة الأحرف، لذلك عند التحقق من قيمة متغير، اكتب كلمة مختلفة عليك أيضًا التحقق مما إذا كانت اكتب كلمة: دراجة هناك مسافات زائدة؛ لأن المسافة تُعتبر حرفًا في بايثون أيضًا. اكتب كلمة مختلفة اكتب كلمة: دراجة هوائية اكتب كلمة مختلفة اكتب كلمة: إيقاف لقد استخدمت عبارة الإيقاف.

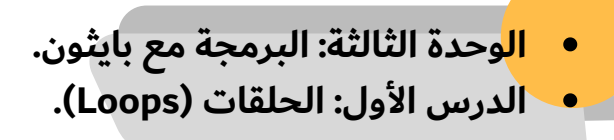

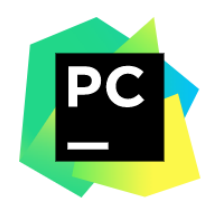

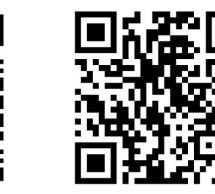

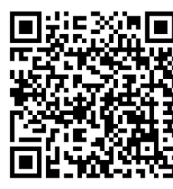

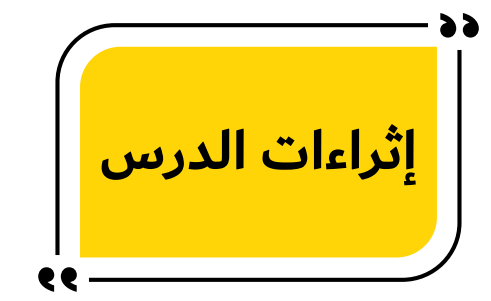

كتاب الطالب الحصة األولى الحصة الثانية الحصة الثالثة

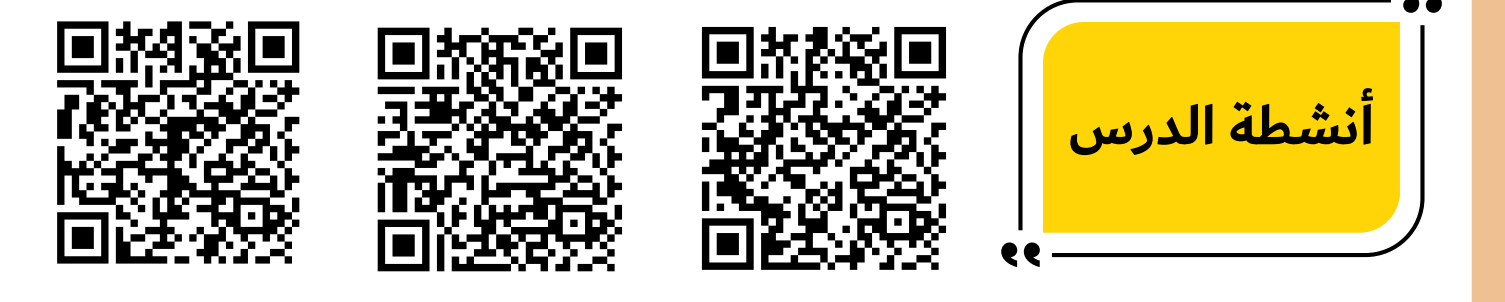

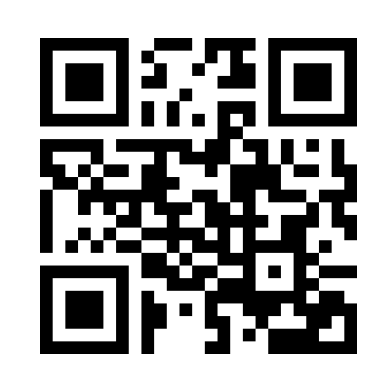

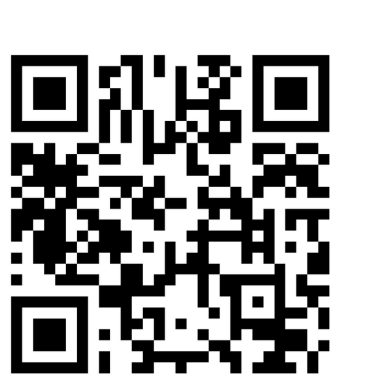

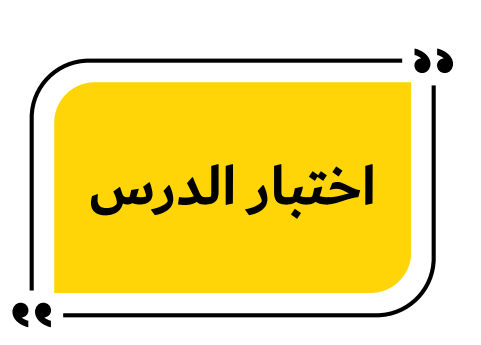

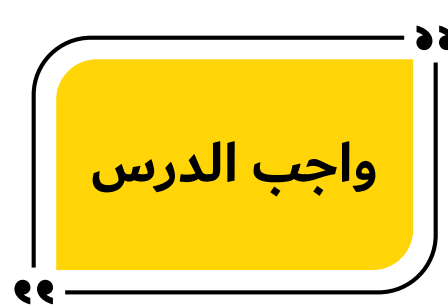

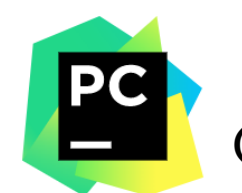

**الوحدة الثالثة: البرمجة مع بايثون. الدرس الثاني: الحلقات المتداخلة )loops Nested)**

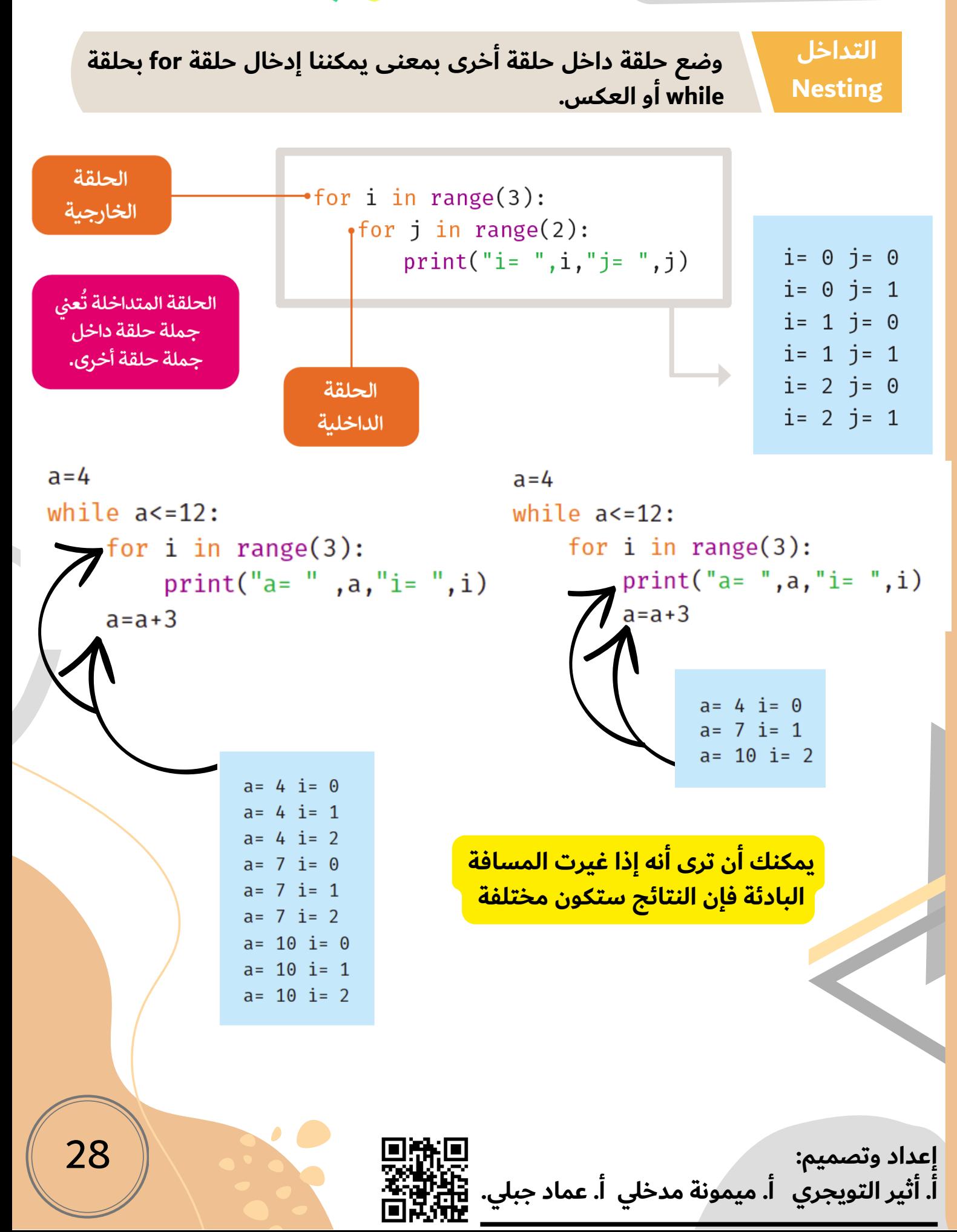

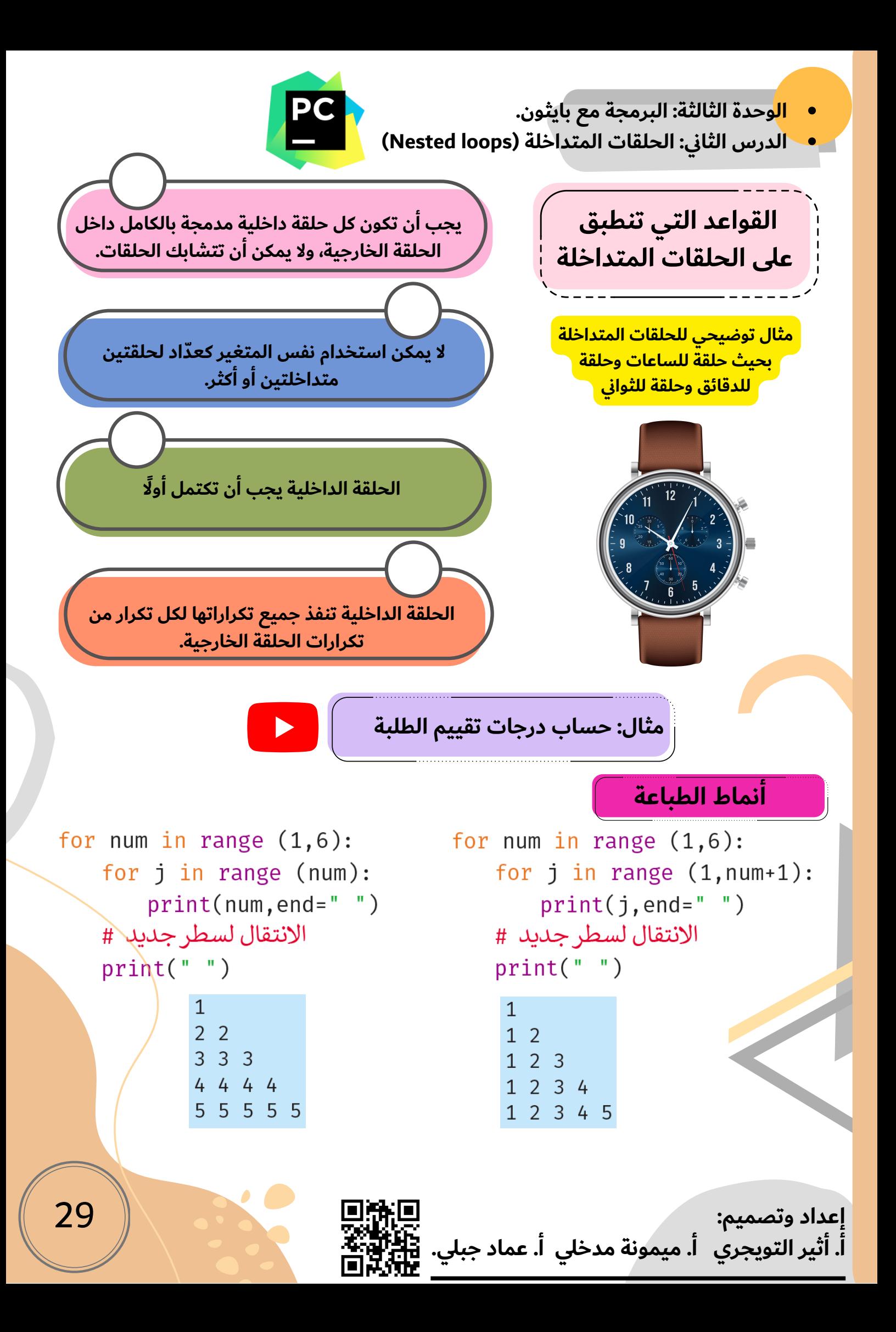

**الوحدة الثالثة: البرمجة مع بايثون. الدرس الثاني: الحلقات المتداخلة )loops Nested)**

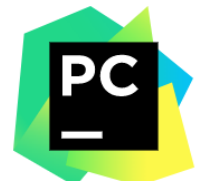

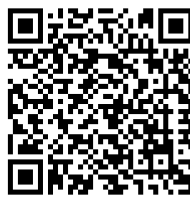

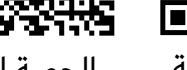

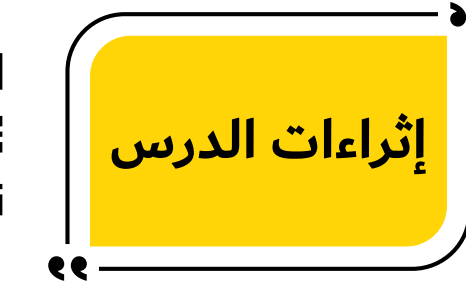

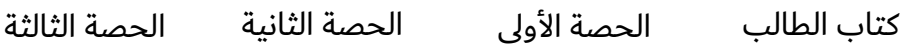

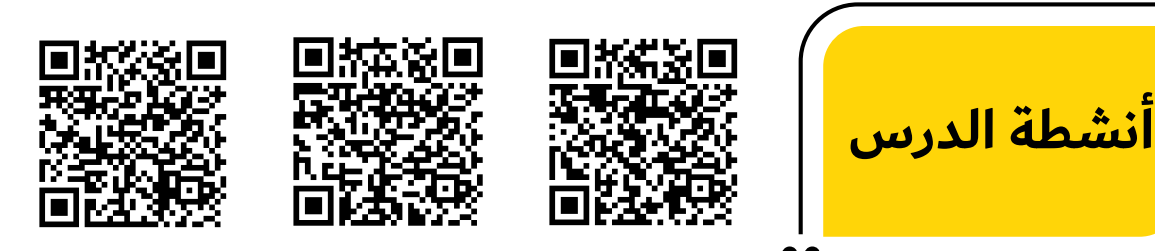

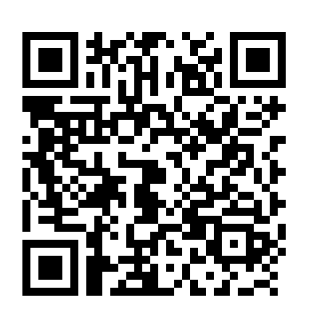

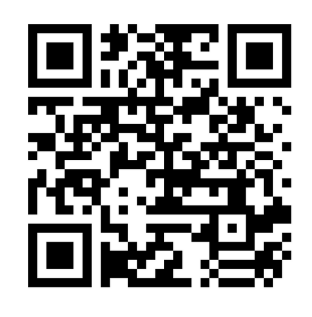

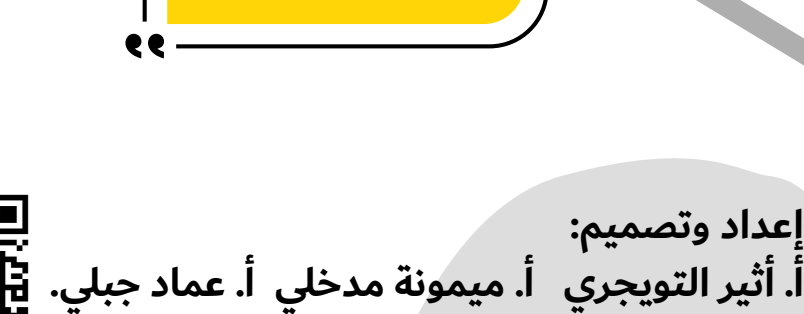

**واجب الدرس**

**اختبار الدرس**

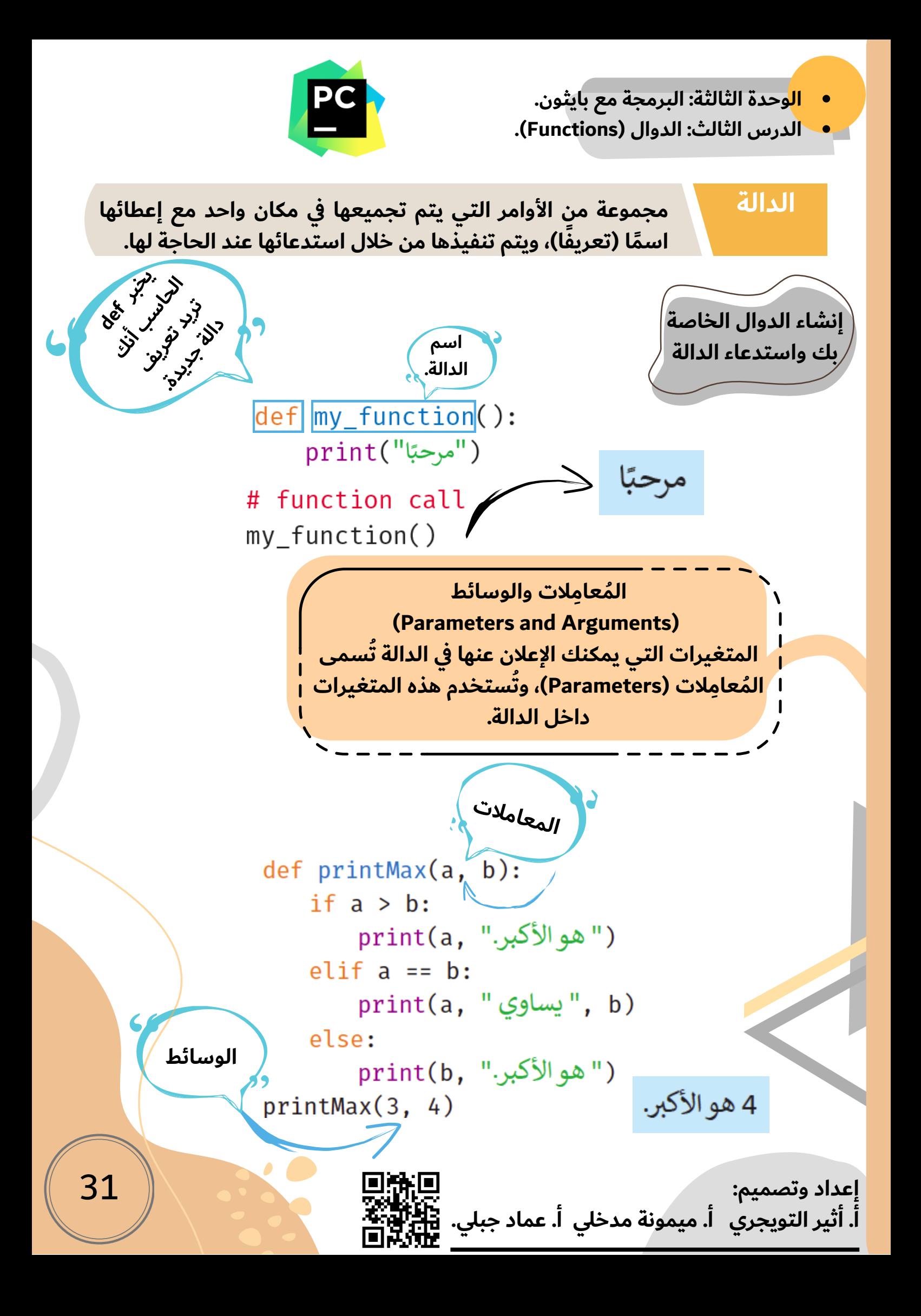

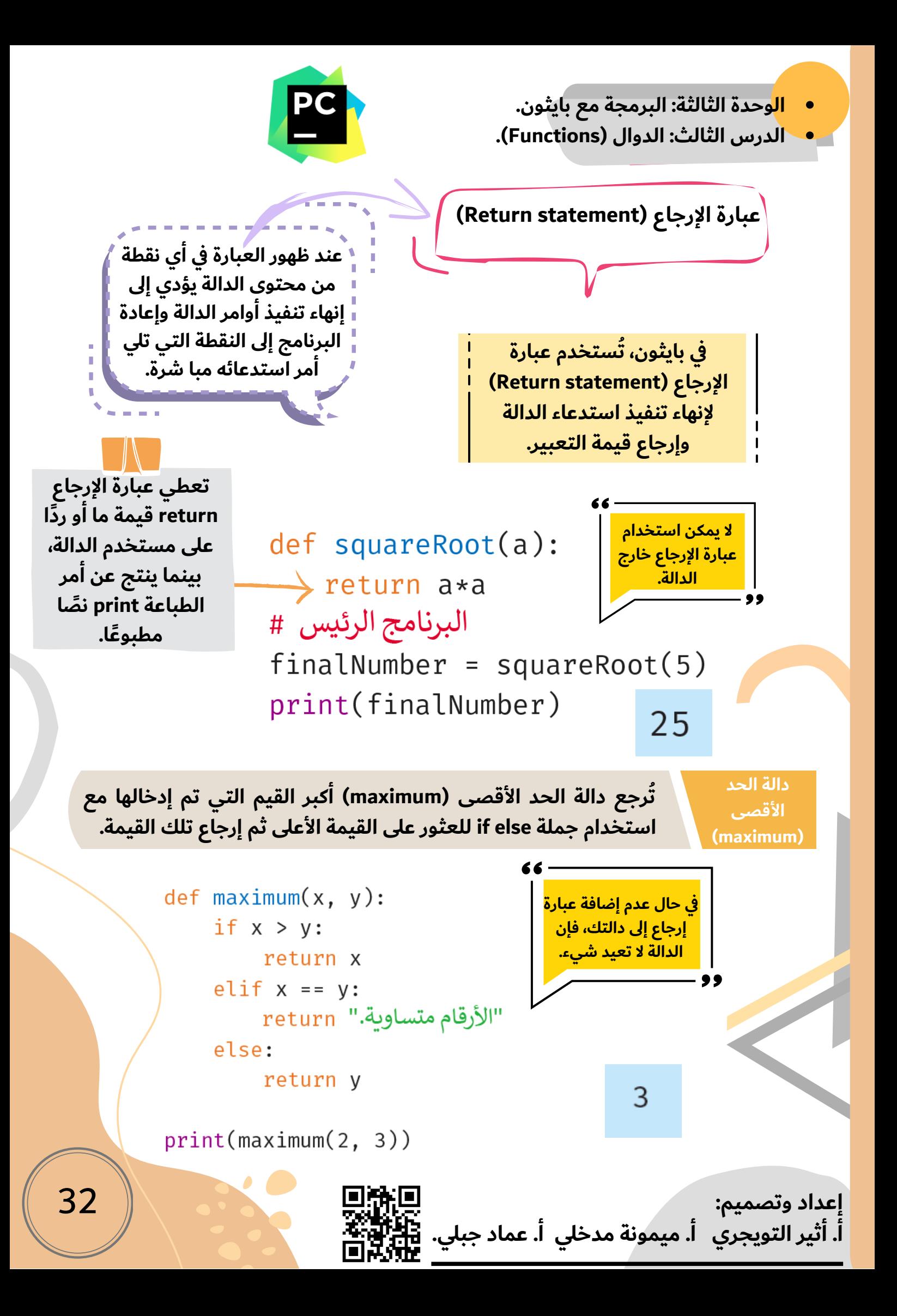

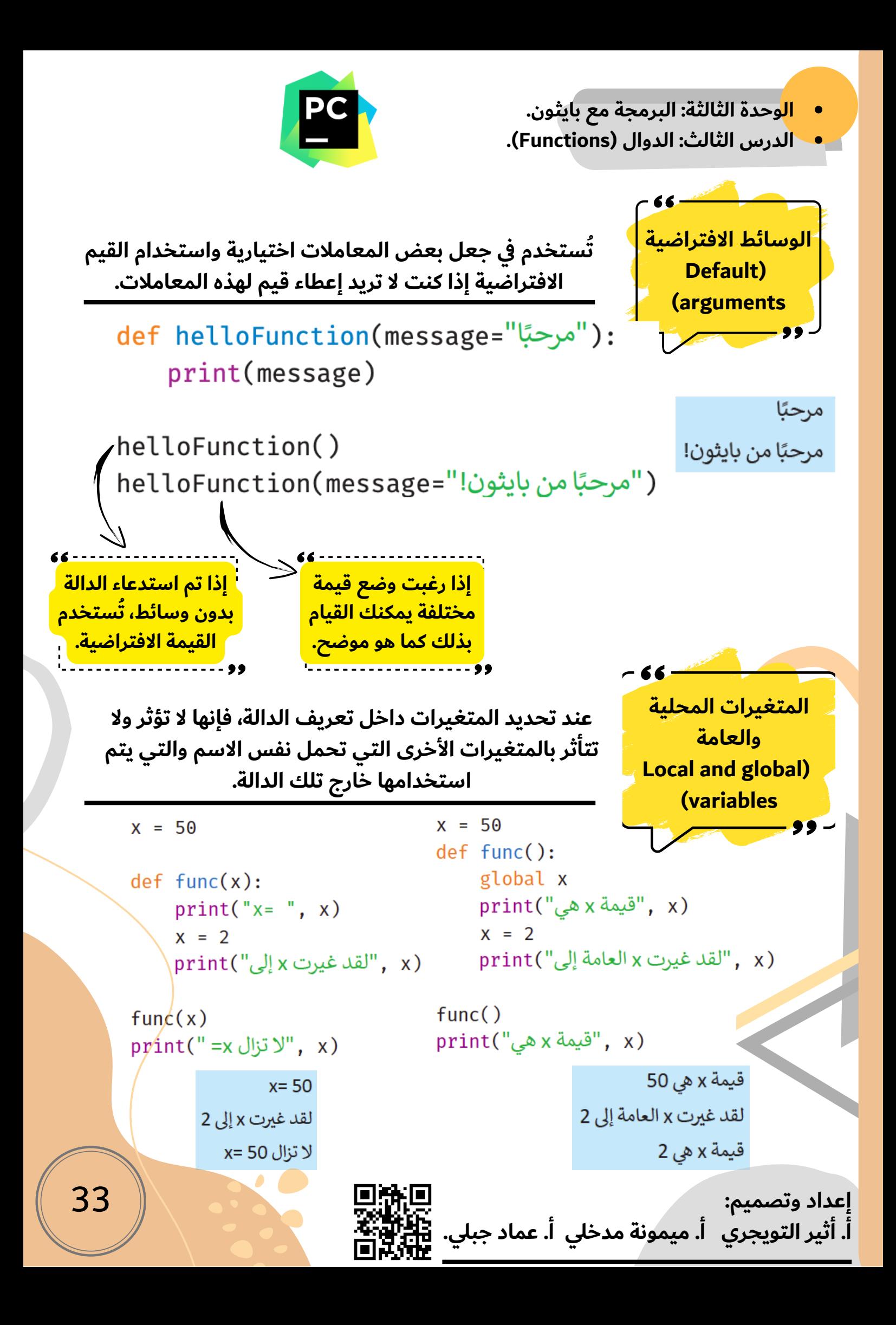

**الوحدة الثالثة: البرمجة مع بايثون. الدرس الثالث: الدوال )Functions).**

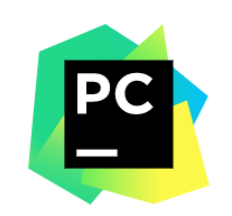

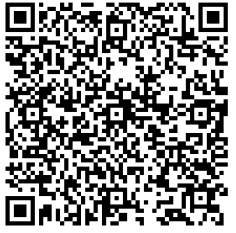

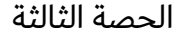

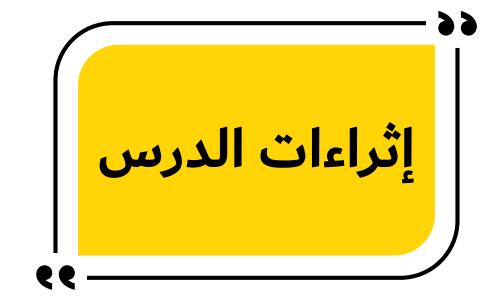

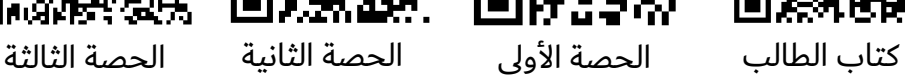

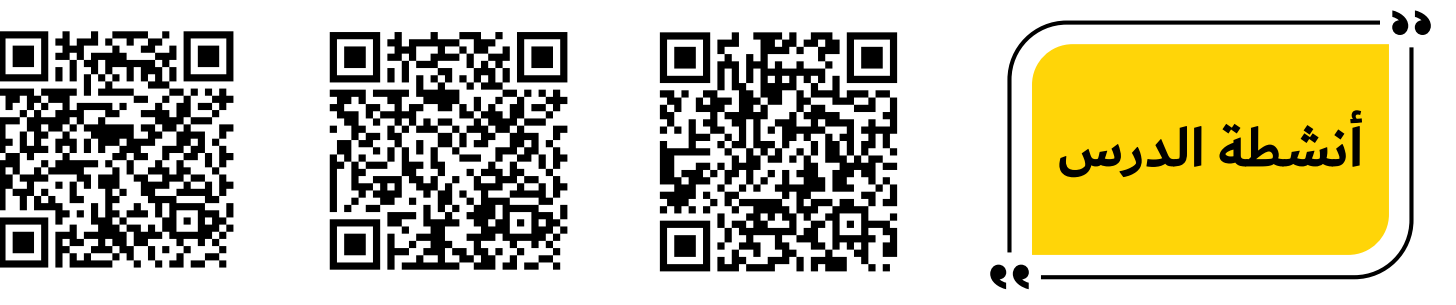

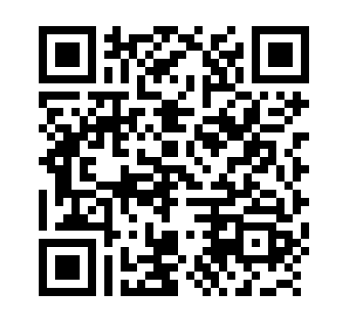

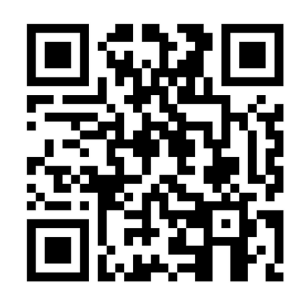

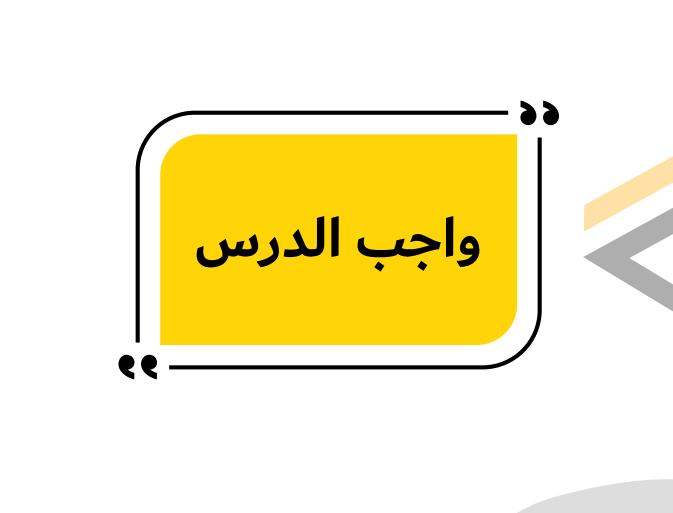

**اختبار الدرس**

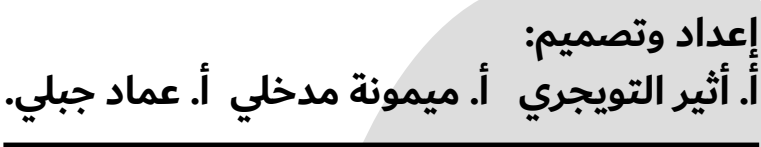

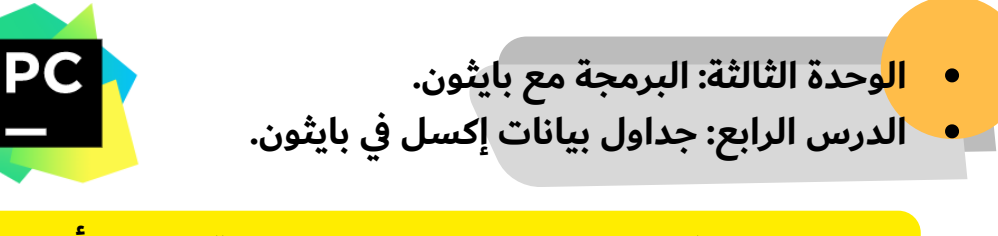

# **الستخدام بايثون مع إكسل، تحتاج إلى مكتبة تسمى أوبين بيكسل )openpyxl).**

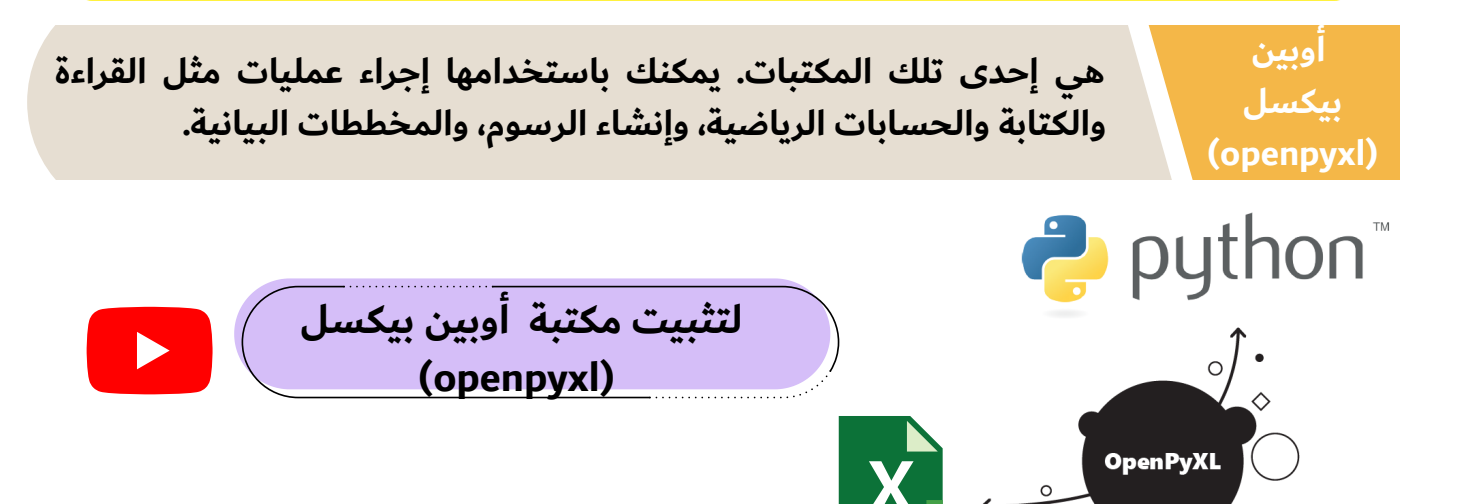

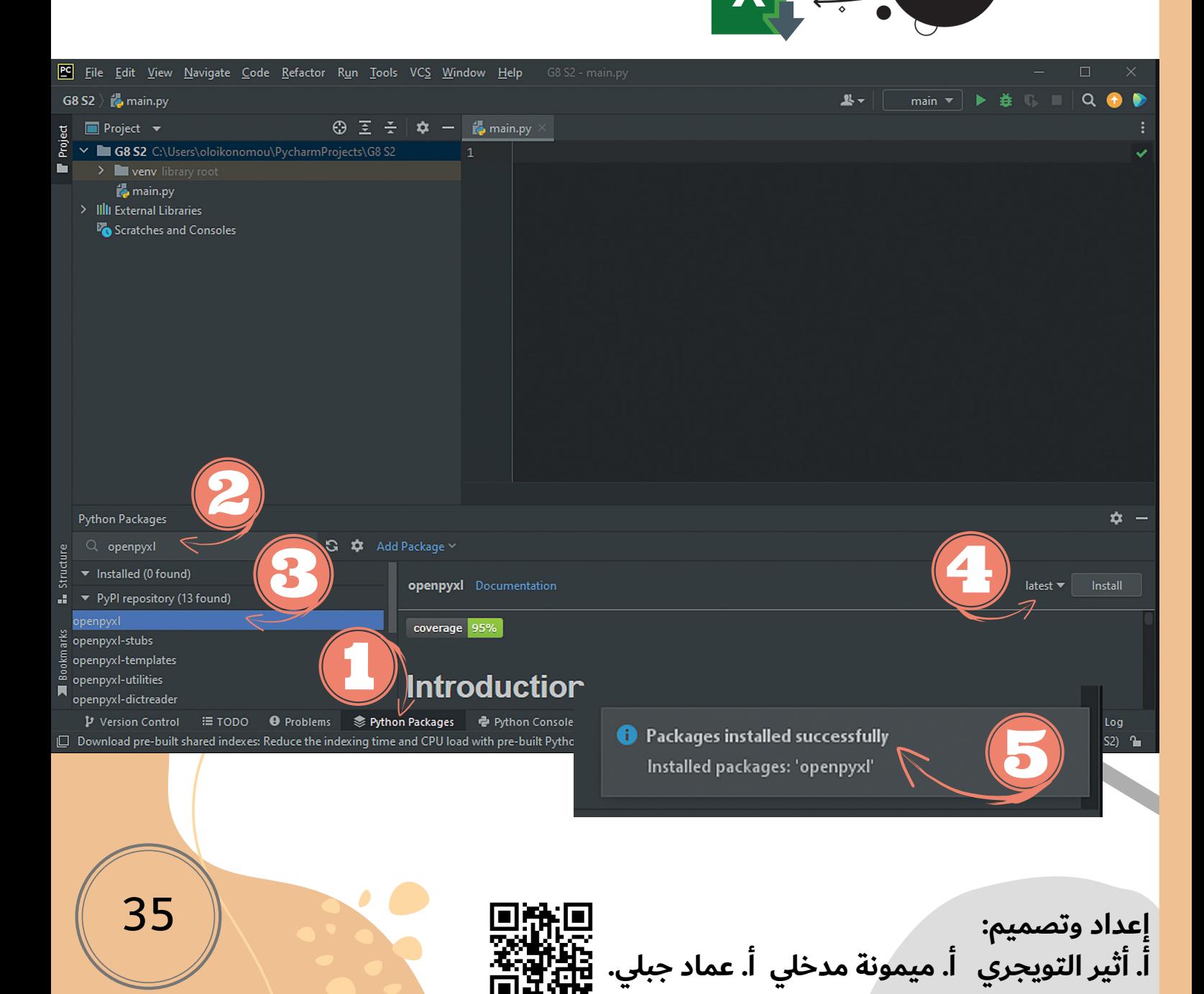

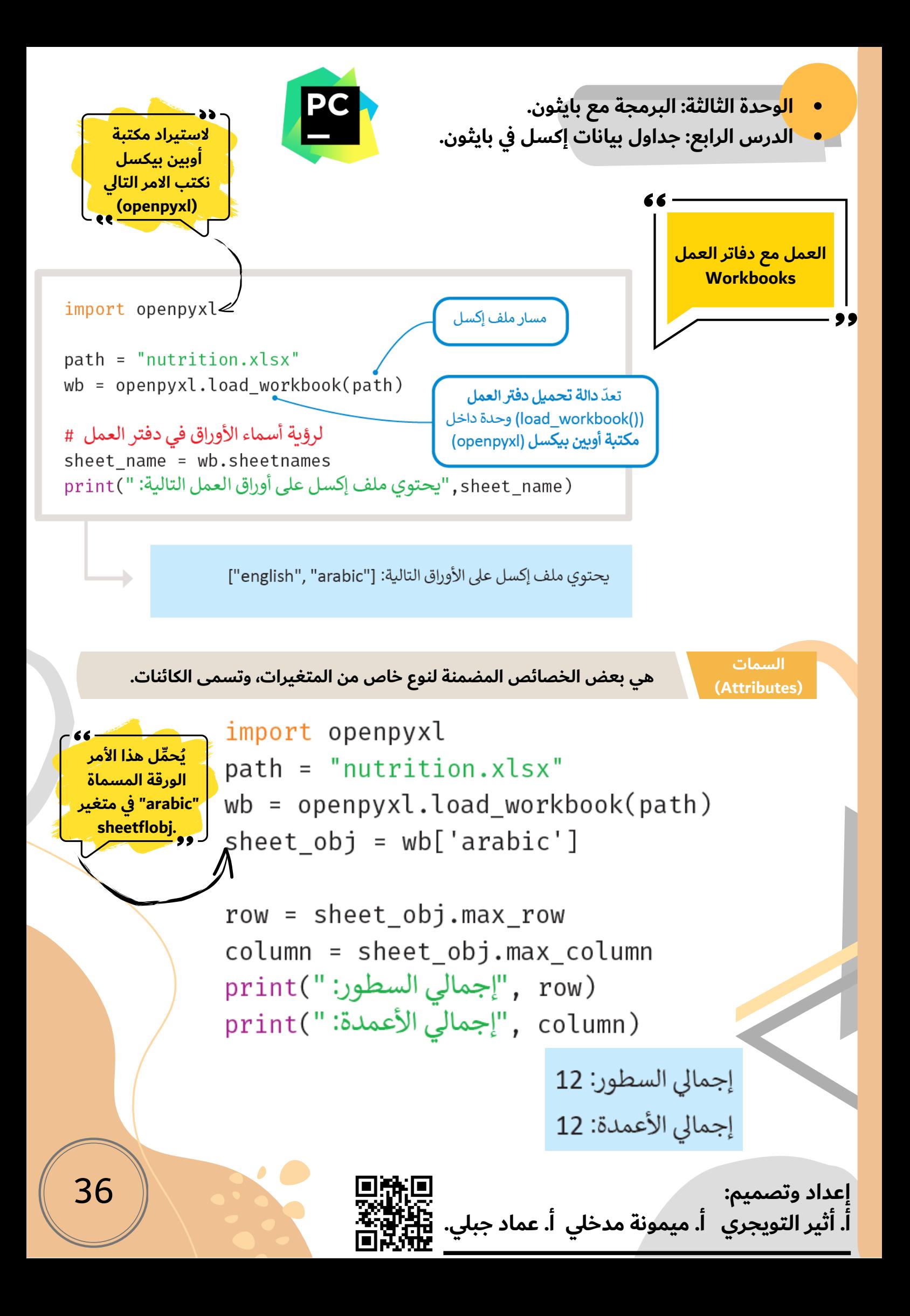

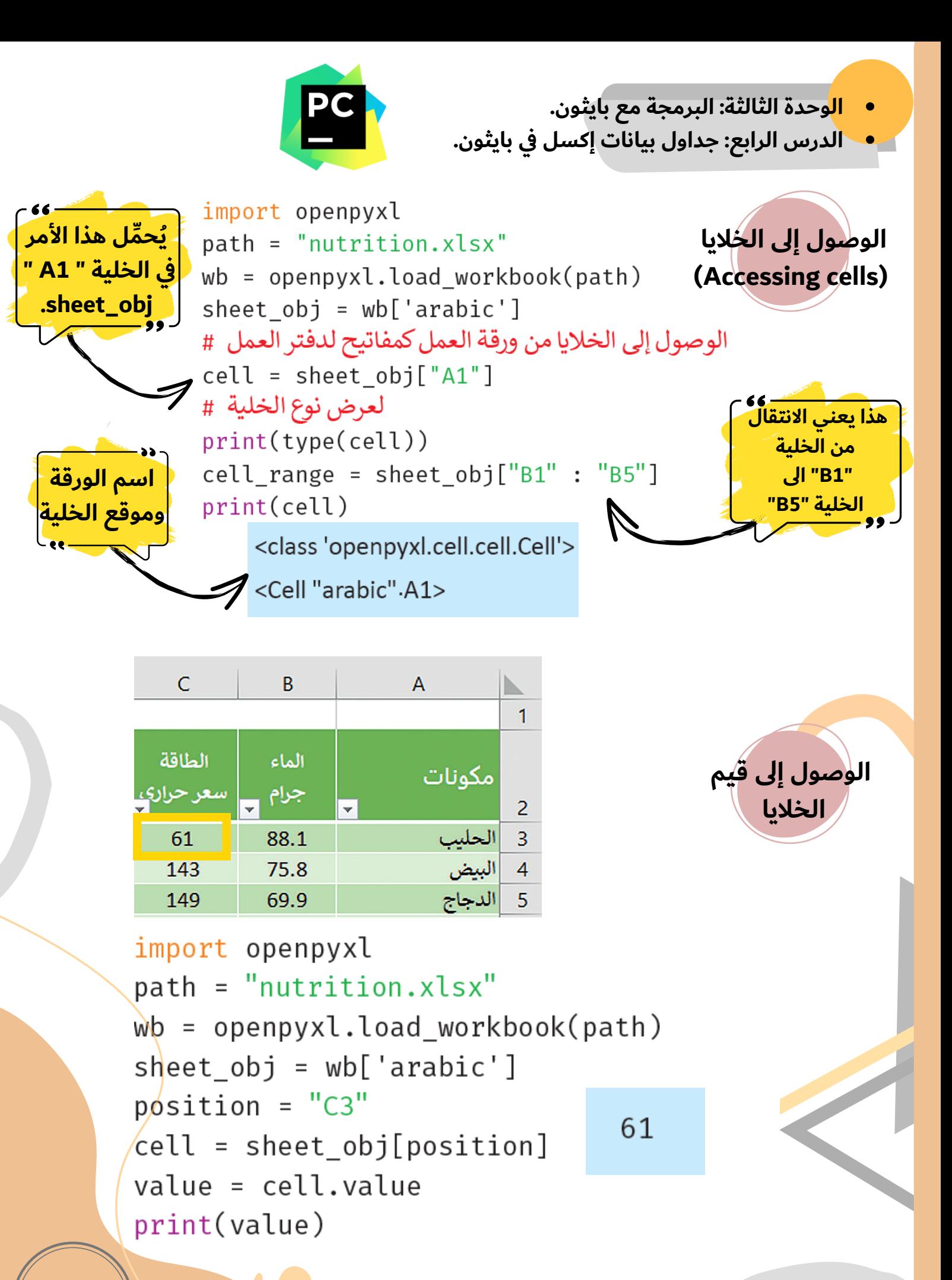

**إعداد وتصميم:**

**أ. أثير التويجري أ. ميمونة مدخلي أ. عماد جبلي.**

37

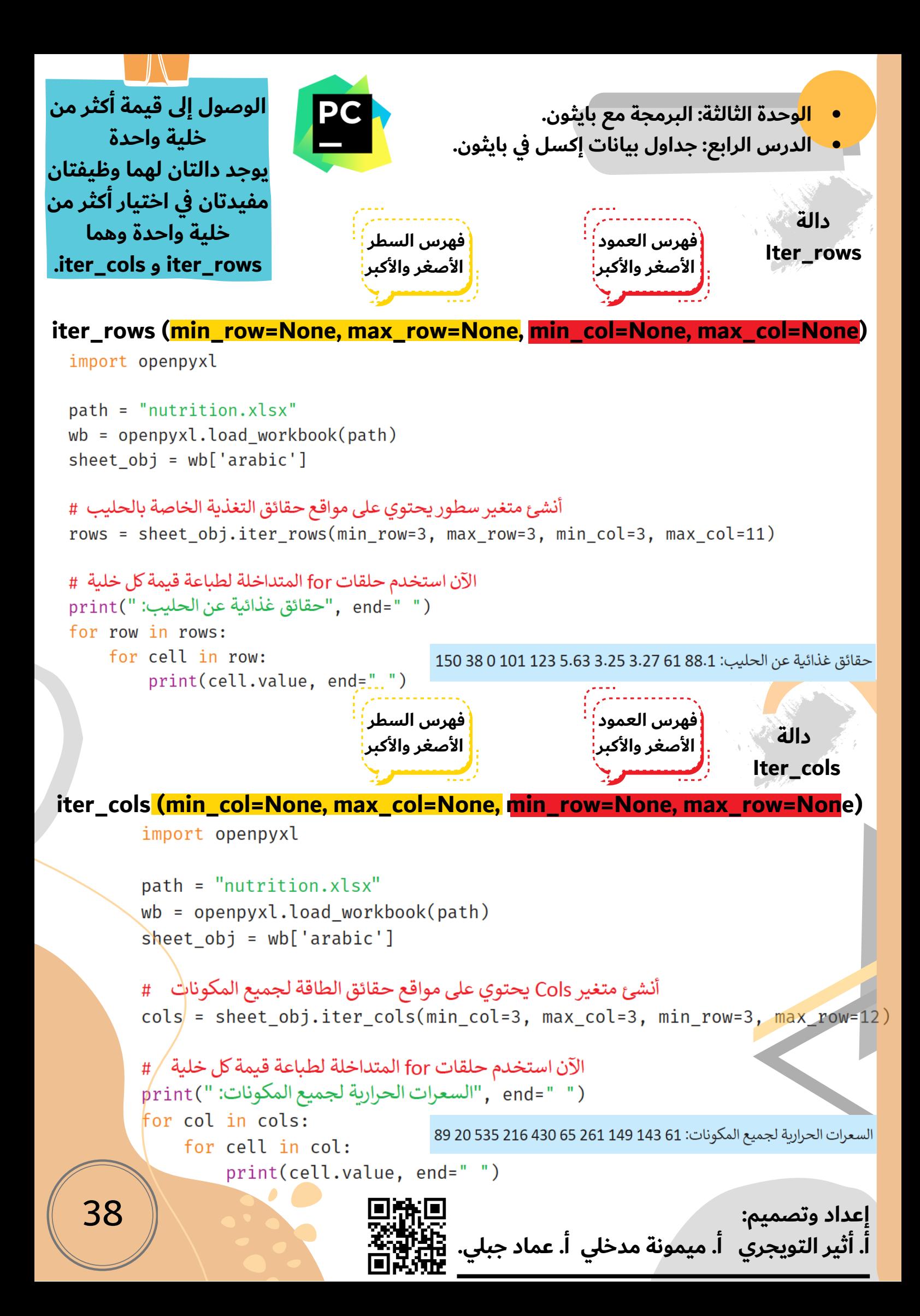

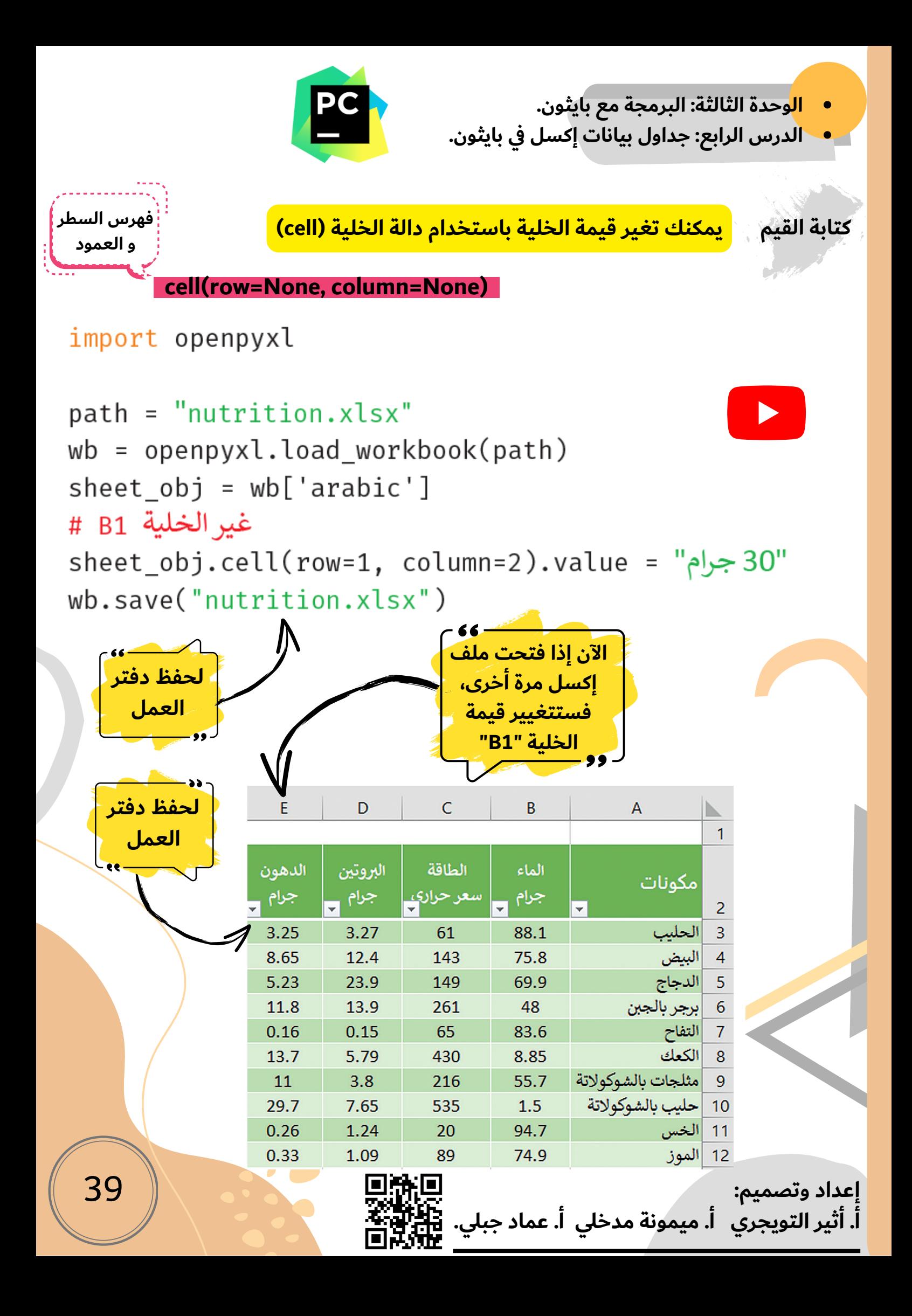

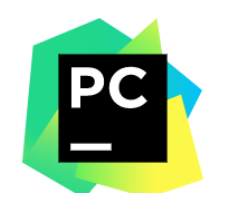

- **الوحدة الثالثة: البرمجة مع بايثون.**
- **الدرس الرابع: جداول بيانات إكسل في بايثون.**

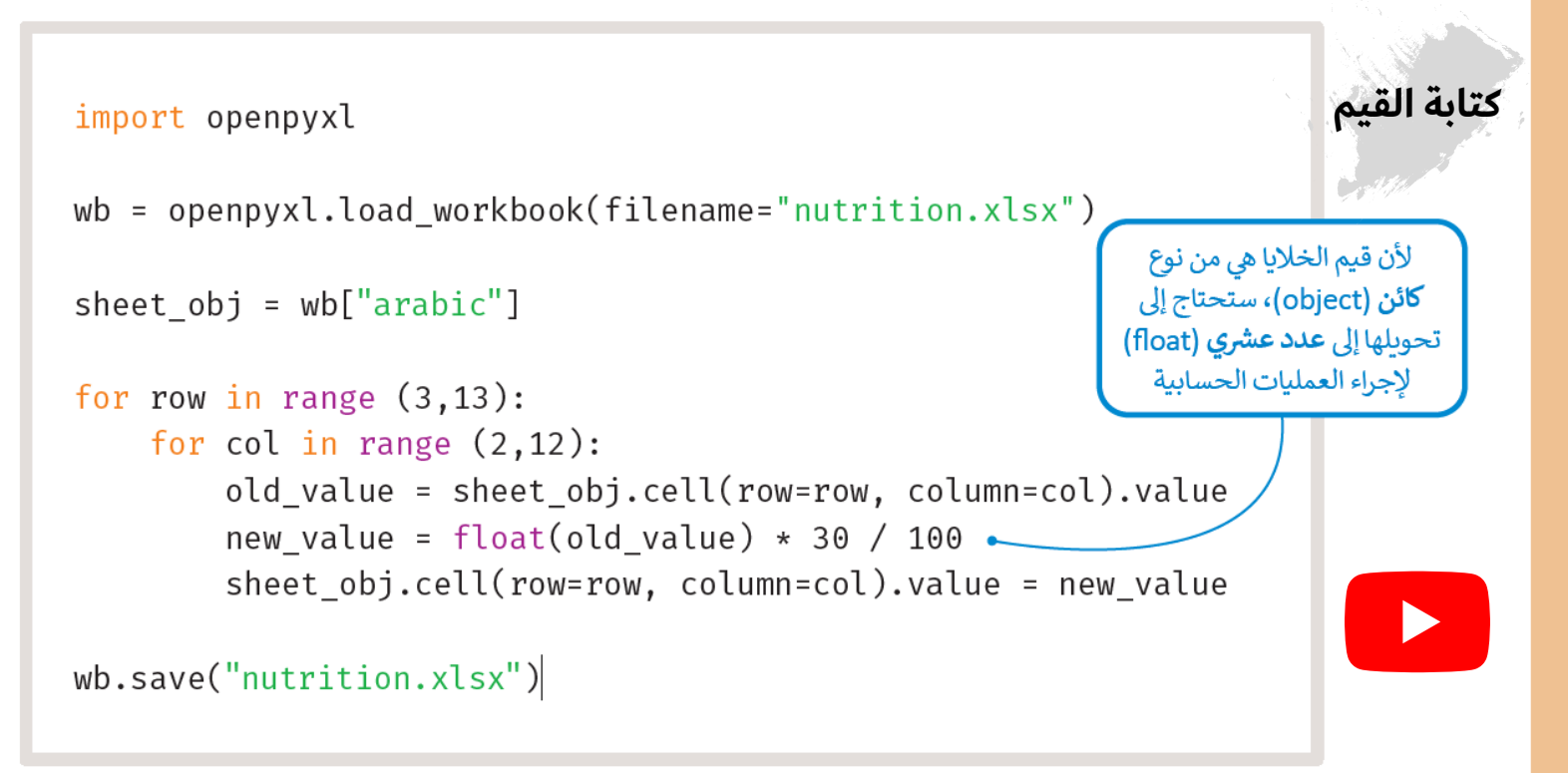

## **كما ترى فقد تغيرت جميع القيم الغذائية، واستغرقت هذه المهمة وقًتا أقل بكثير من تغير كل قيمة يدوًيا. هذا النوع من األتمتة مفيد للغاية خاصة إذا كنت تعمل مع ملفات كبيرة جًدا.**

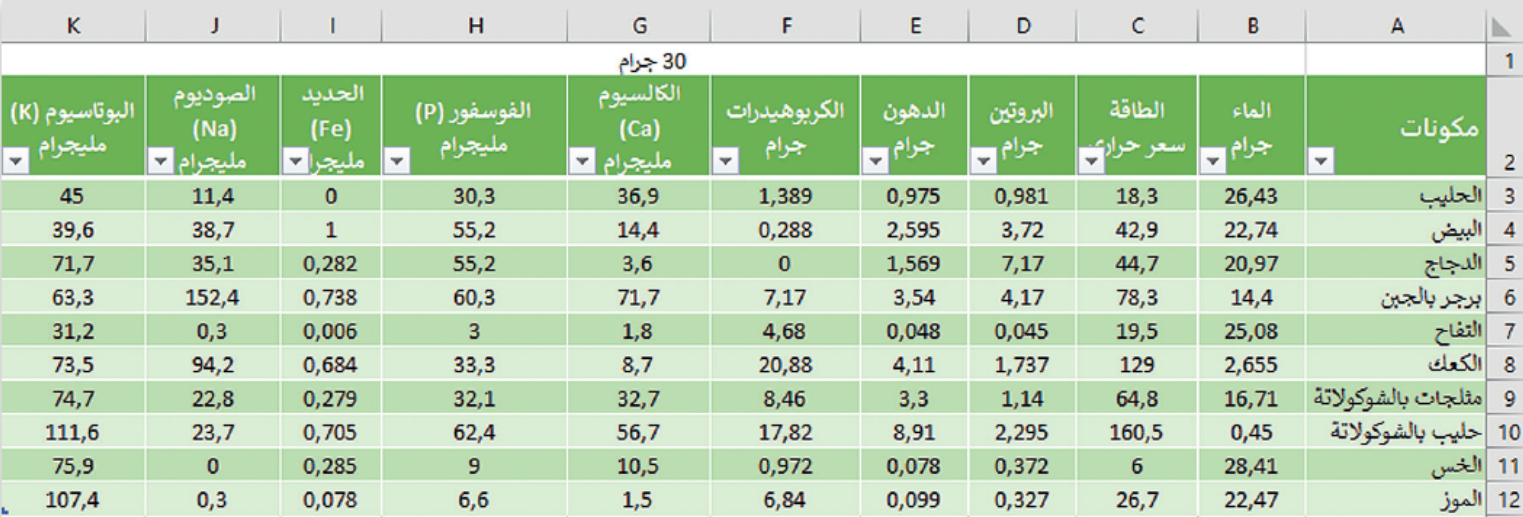

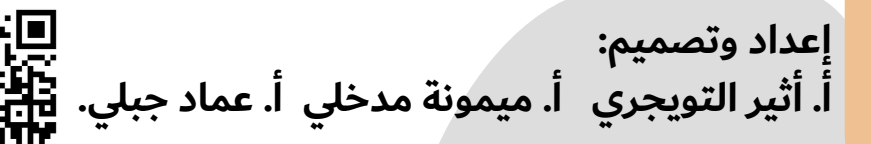

40

**الوحدة الثالثة: البرمجة مع بايثون. الدرس الرابع: جداول بيانات إكسل في بايثون.**

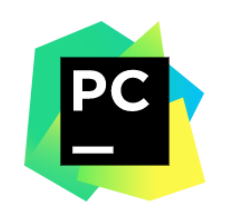

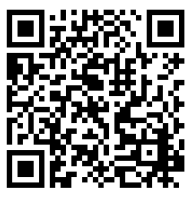

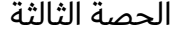

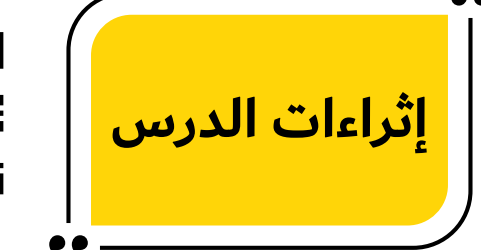

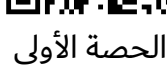

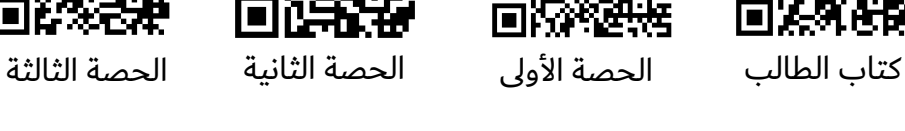

П

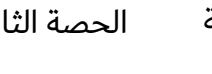

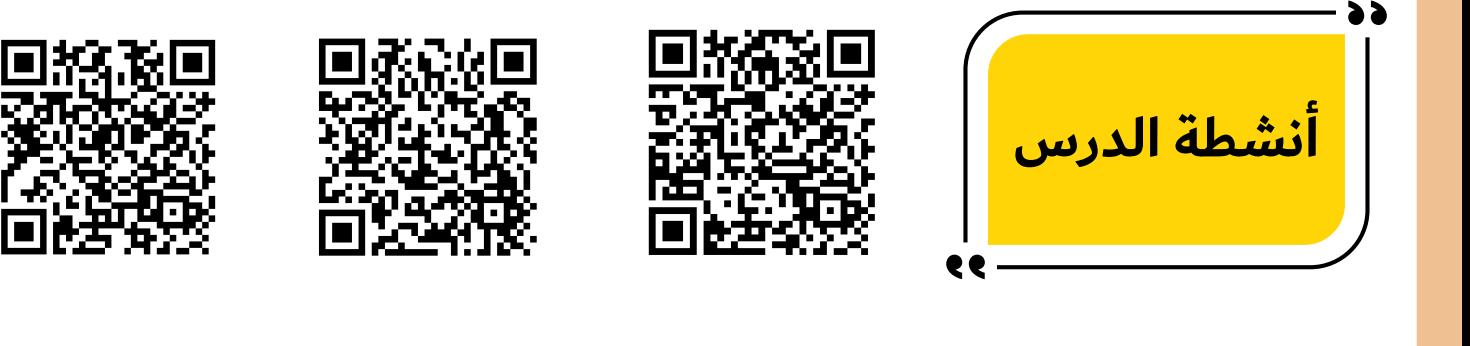

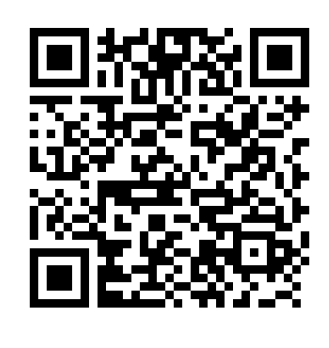

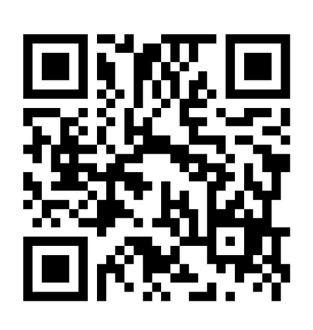

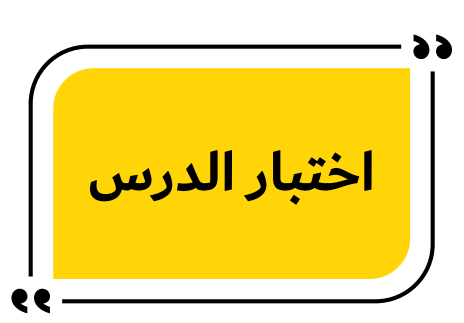

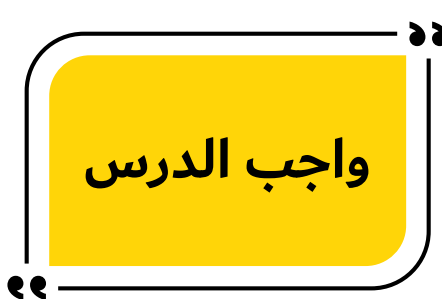

انفوجرافيك

المهارات الرقمية

**اختبر نفسك ثاني متوسط )الفصل الثاني(.**

# **اختبر نفسك**

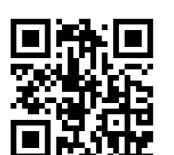

42

**ثاني متوسط )الفصل الثاني(.**

# **السؤال األول**

**اختبر نفسك**

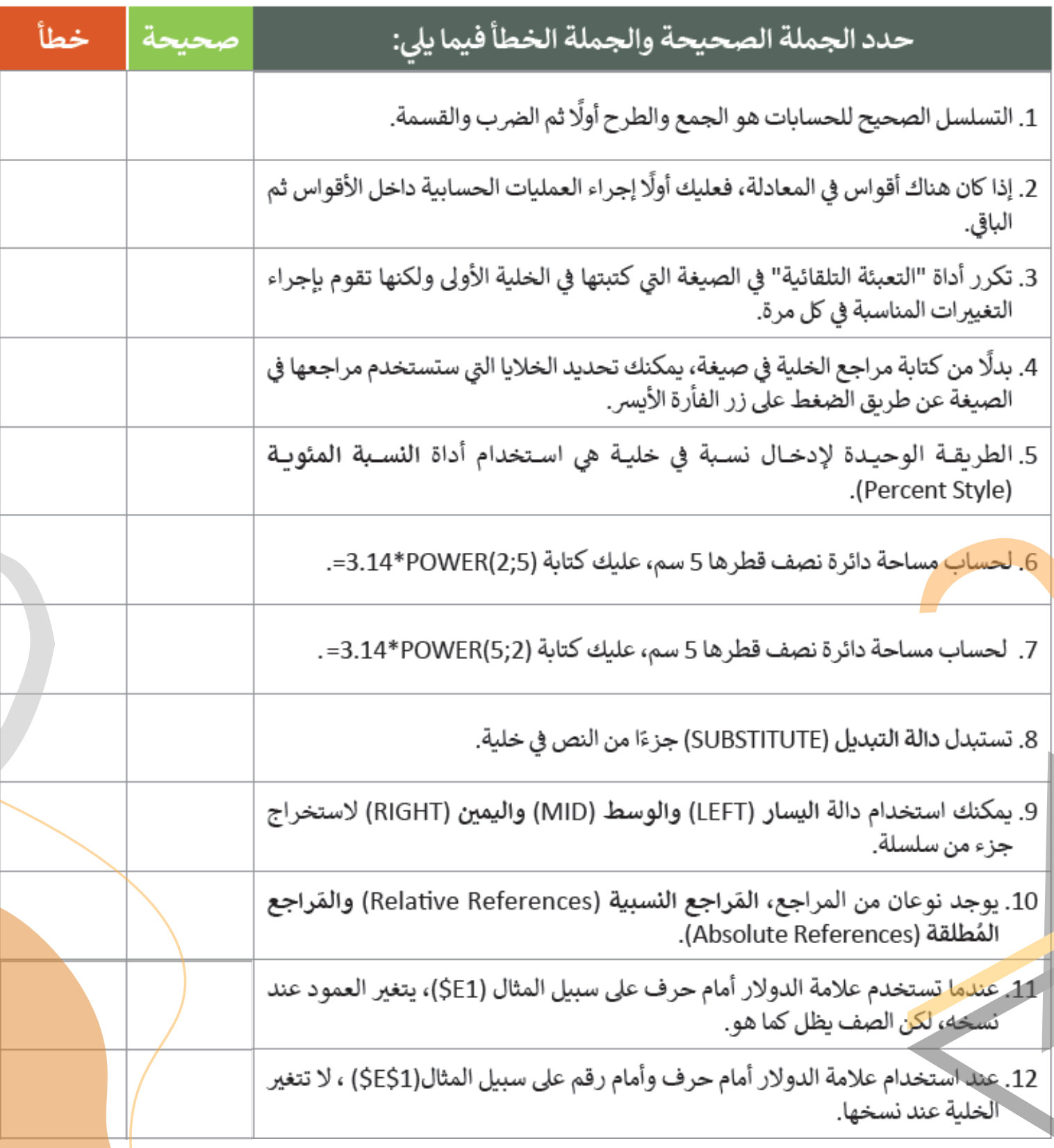

**إعداد وتصميم: أ. أثير التويجري أ. ميمونة مدخلي أ. عماد جبلي.**

43

**ثاني متوسط )الفصل الثاني(.**

**اختبر نفسك**

# **السؤال الثاني**

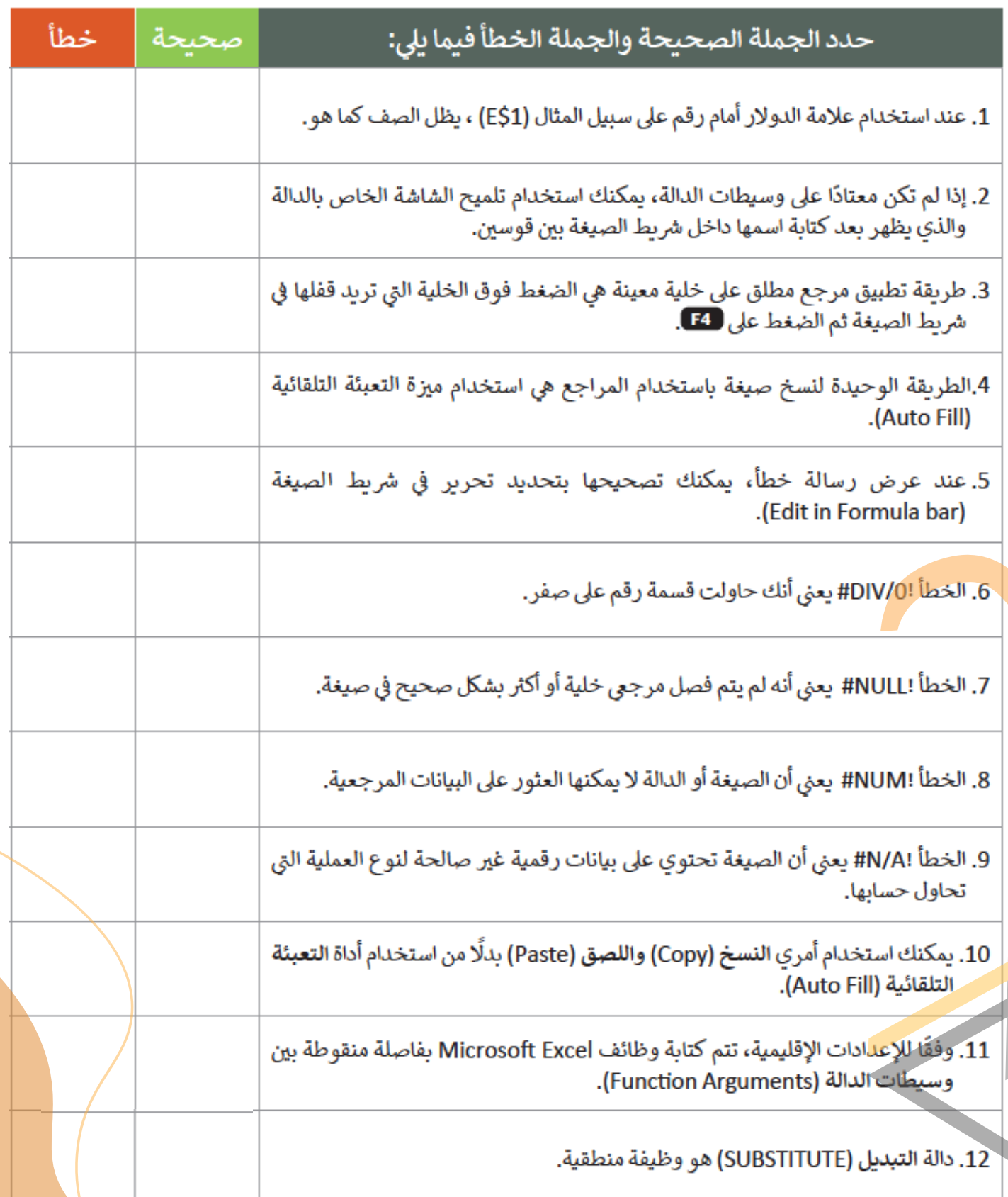

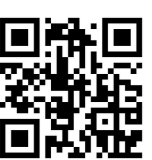

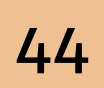

**ثاني متوسط )الفصل الثاني(.**

# **السؤال الثالث**

**اختبر نفسك**

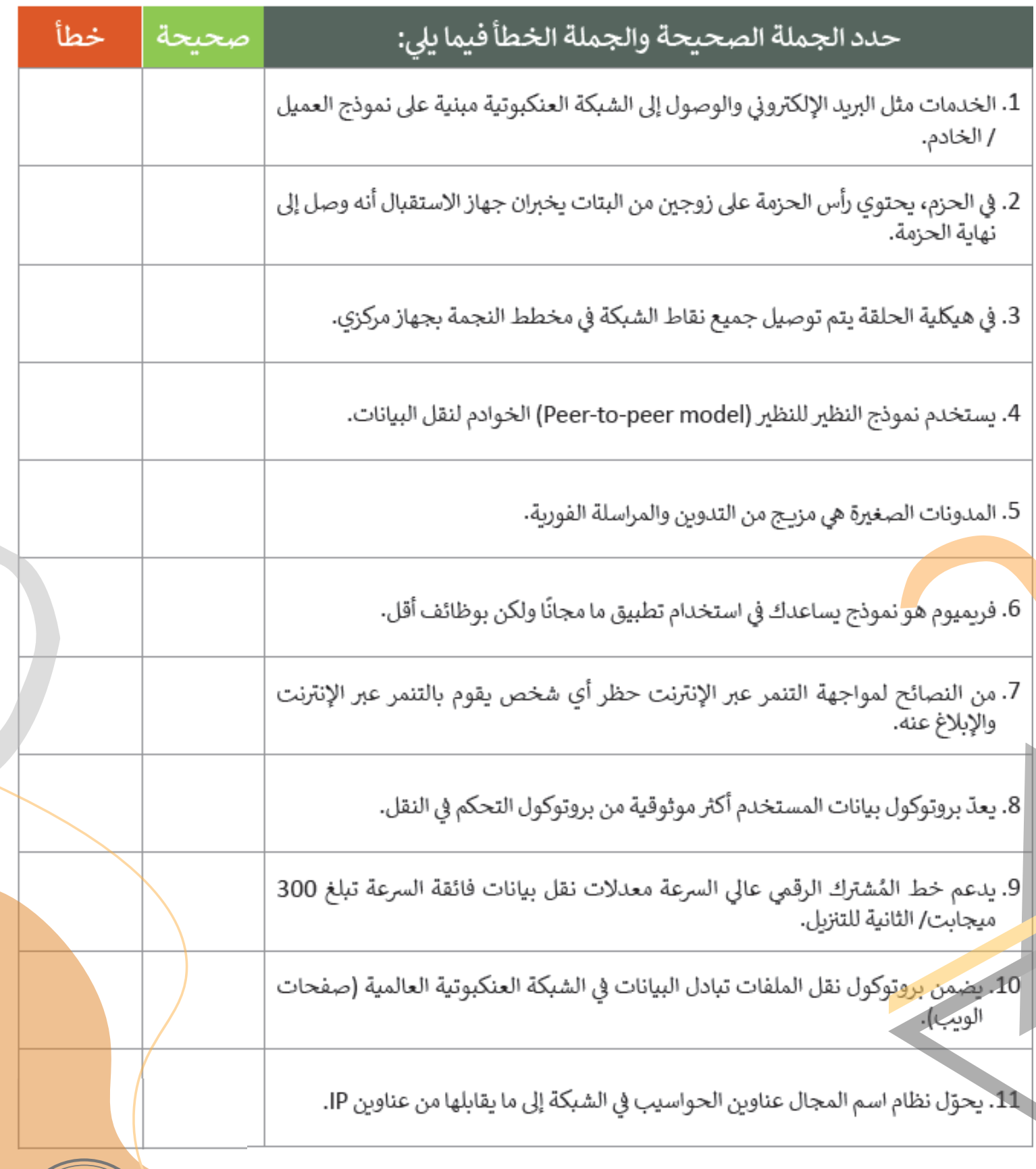

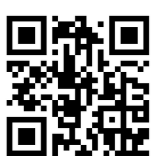

**اختبر نفسك**

**ثاني متوسط )الفصل الثاني(.**

# **السؤال الرابع**

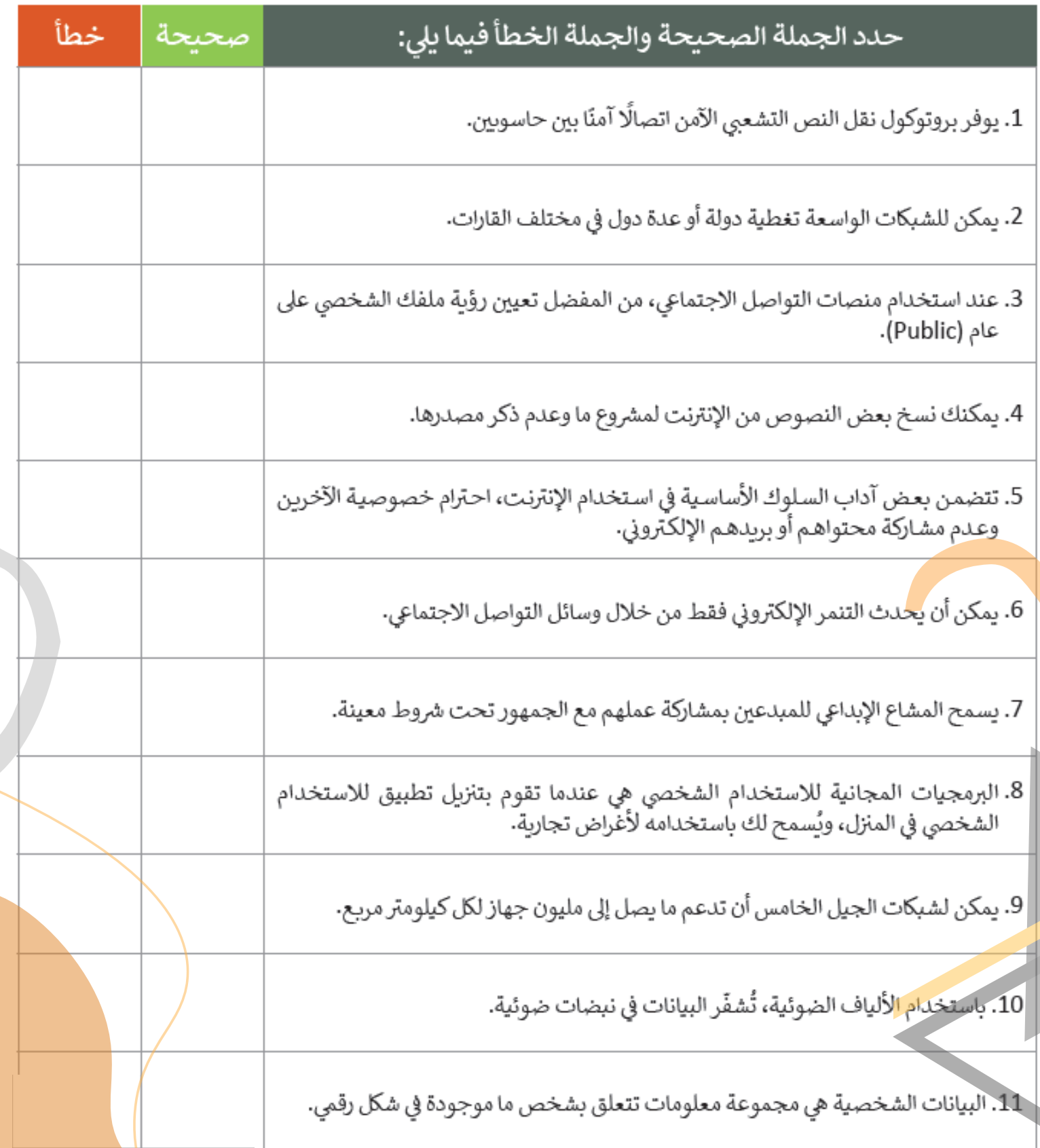

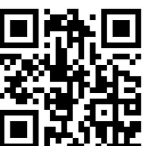

**اختبر نفسك ثاني متوسط )الفصل الثاني(.**

## **السؤال الخامس**

6 أدخِل قيم المتغيرات أثناء تنفيذ البرنامج. افترض أن إدخال المتغير x هو دائما الرقم  $.15$ 

 $a = 0$ for i in range $(1,6)$ :  $x = int(input())$  $a = a + x$ if  $i\%5 = 0$ :  $y = a / 5$  $print(a, x, y)$ 

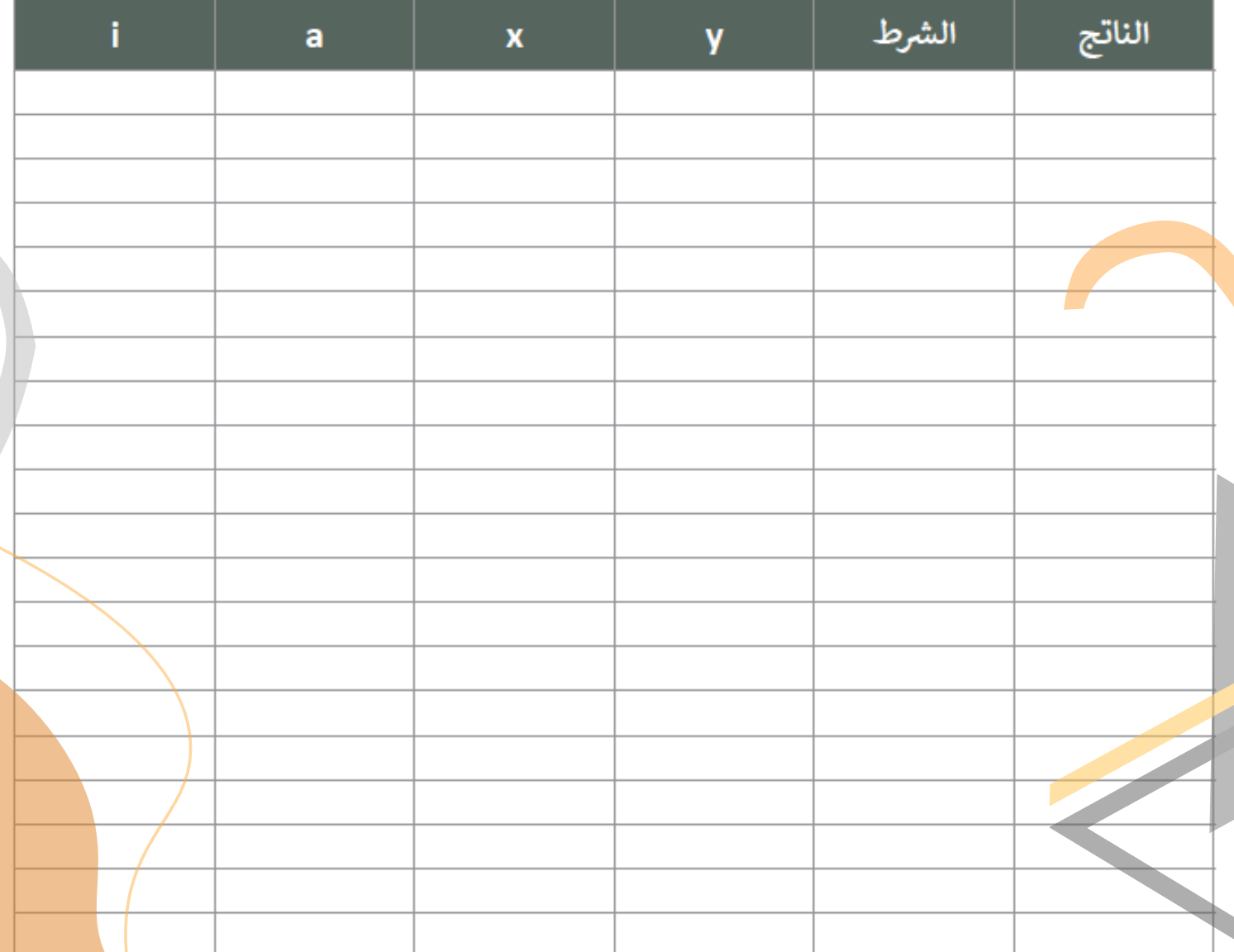

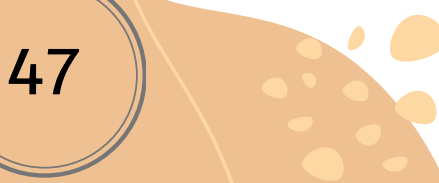

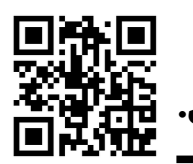

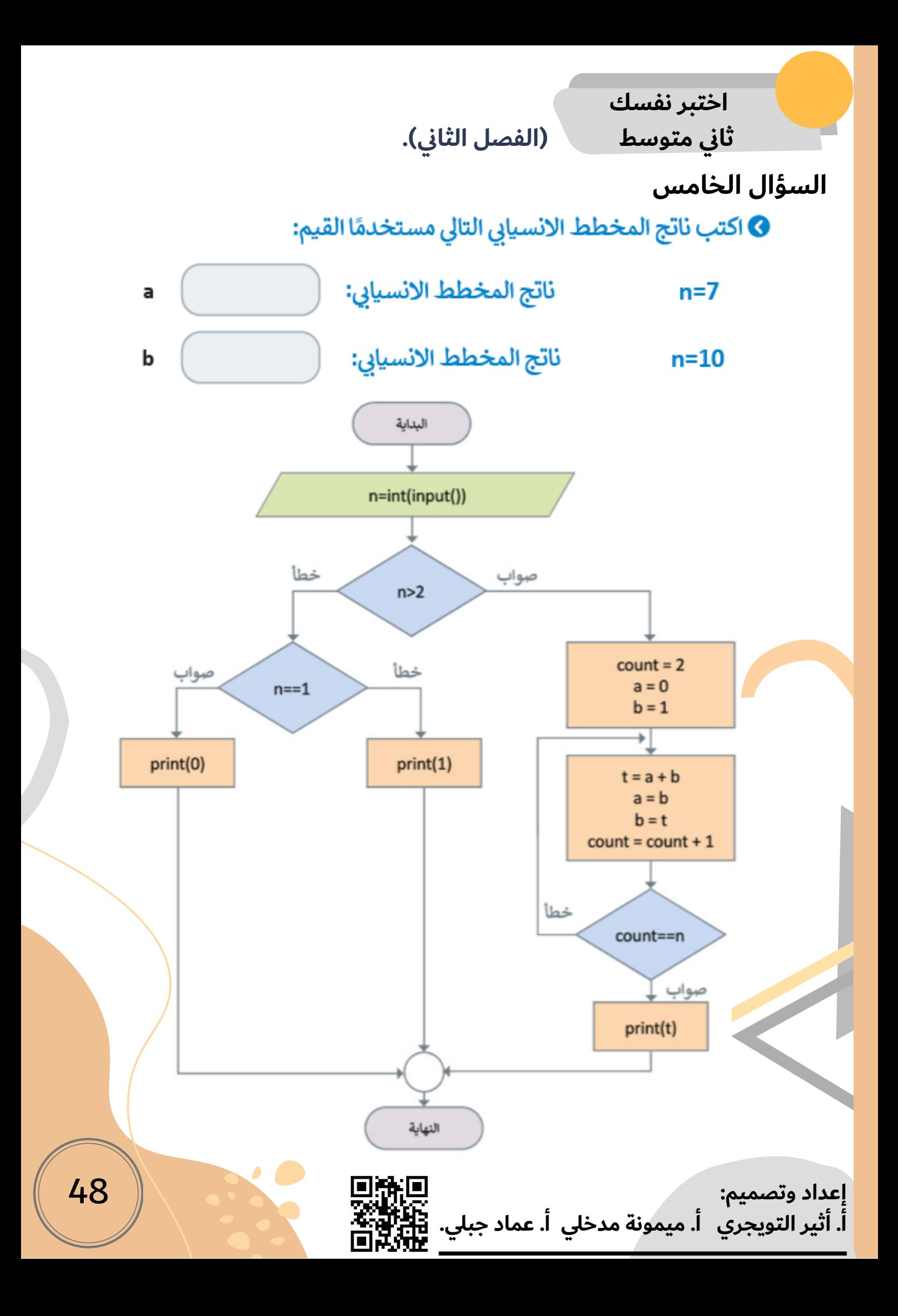

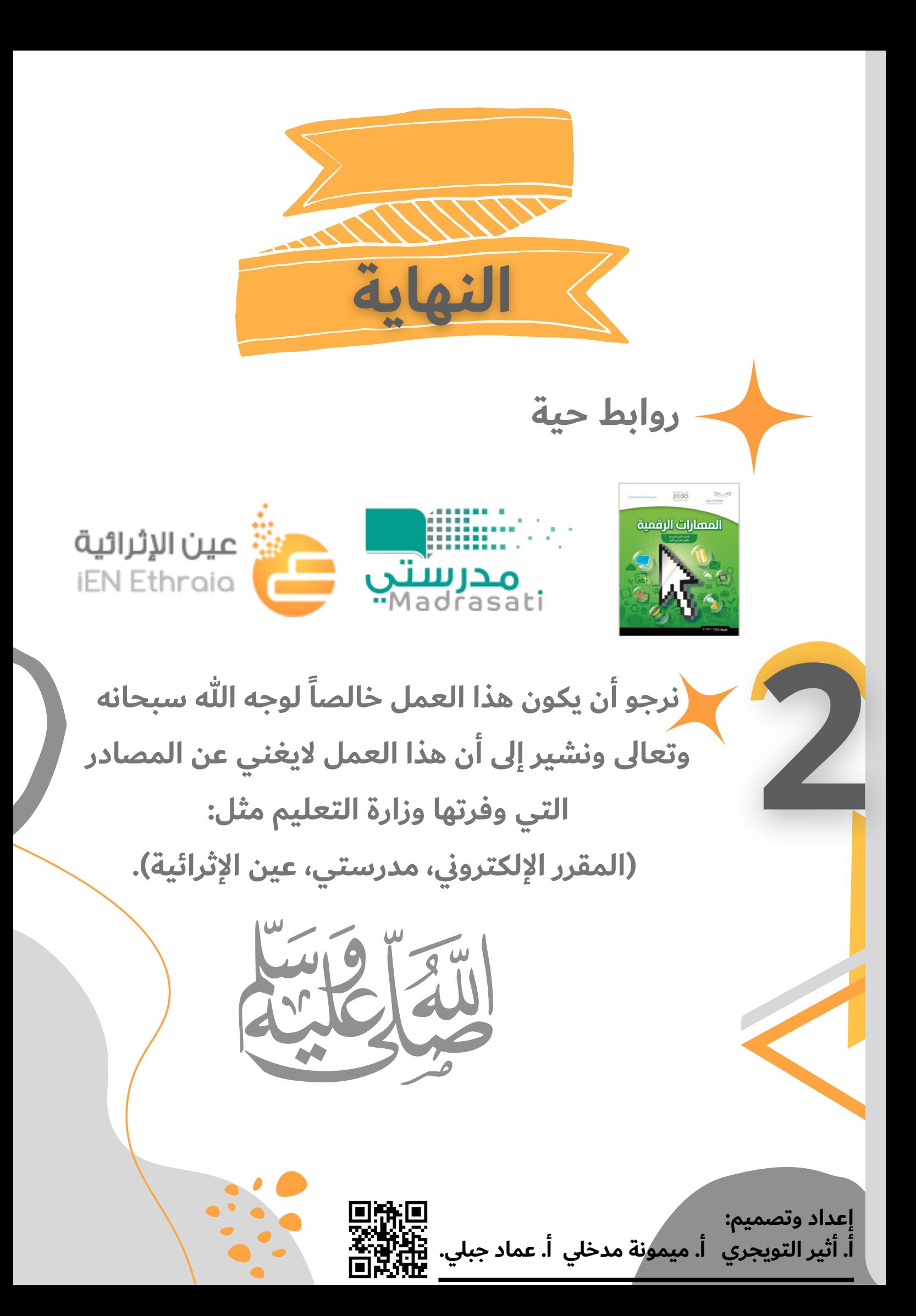